### **Upgradation of ITIs into Cnters of Excellence-Broad guidelines for implementation of the Broad Based Basic Training in 'Information Technology Sector'.**

These Centres will be providing multi skill training to meet the skill requirement of particular sector of industry with their active involvement in all aspects of training. The training will be provided in three parts as given below:

- $\checkmark$  Training in Basic skill areas for a period of one year.
- $\checkmark$  Training in Advanced modules for next six months. The testing & certification for the Basic skill training during first year & also for Advanced training during next six months will be conducted by NCVT.
- $\checkmark$  Training in specialized modules mainly in the industry (The course curricula, duration etc will be designed in consultations with the IMC/local industry. The trade testing & certification for this component will be done jointly by the State Government & Industry. Said certificate will be recognized by NCVT

#### **As per the recommendations of the EFC, Training in the shop floor should constitute 25-40% of the curriculum.**

The training programme will have multi-entry and multi-exit provisions:

- $\checkmark$  Trainee can opt to go to the labour market after completing Broad Based Basic Training of one year duration as well as after completing 1½ year of training.
- $\checkmark$  Trainee can join training any time for advanced/specialised training in another module of same sector.
- $\checkmark$  ITI pass out trainee of the particular trade(s) from the conventional system can seek admission for advanced/specialised training in relevant sector.

In first year, curricula in the Area/Sector of **'IT Sector'**, uniform rotation for eight weeks each in the Basic Modules as mentioned below will be taken up. The trades from where existing infrastructure i.e. equipment/ instructor etc could be utilized for the training in **'IT Sector'** sector is given below:

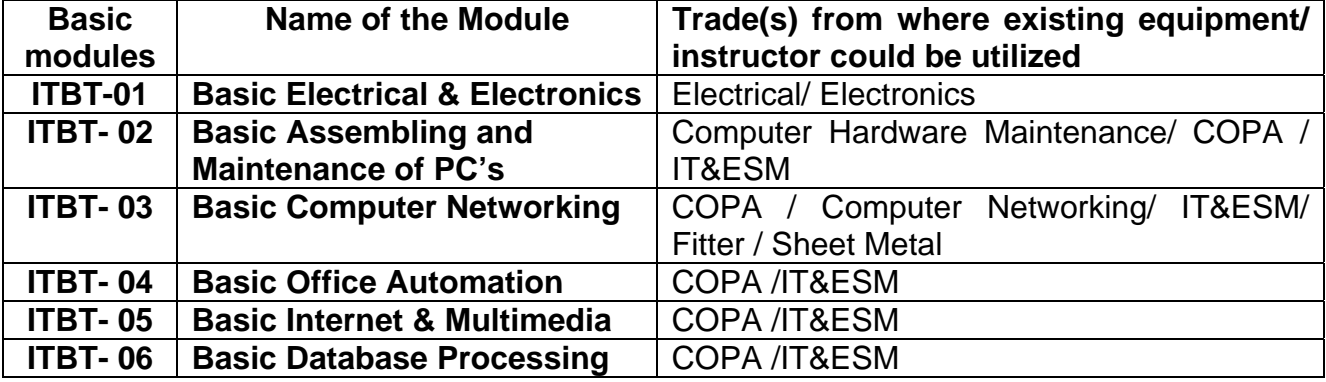

For these modules, Trade Practical will be 28 hours /week and Trade theory for 4 hours / week. Apart from above Generic modules as mentioned below will be taught throughout the year.

**ITBT-07- WORKSHOP CALCULATION & SCIENCE………………………..2 hrs/week** 

**ITBT-08-ENGINEERING DRAWING …………………………………………..2hrs/week** 

### **G-01-ENTERPRENEURSHIP AND COMMUNICATION SKILLS……….... 2hrs/week**

In addition, 4 hours/week have been kept for Library studies & Physical Training

### **Vocational Instructors**:

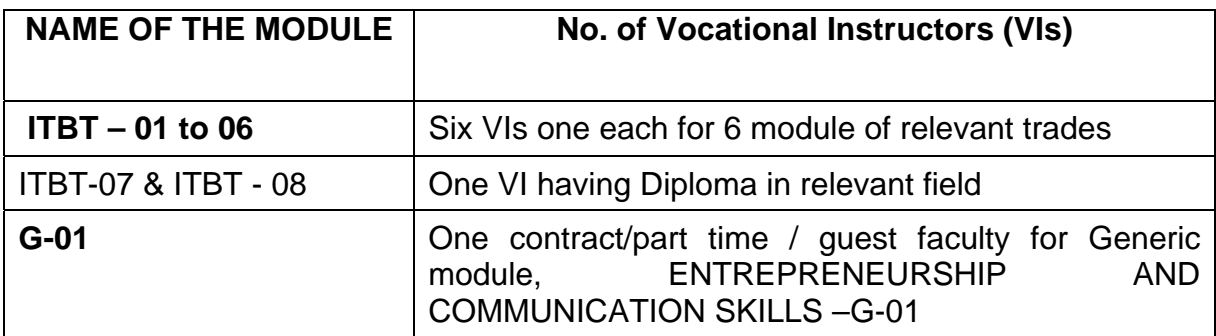

The eligibility and other criteria will be as follows:

### Eligibility : 10<sup>th</sup> pass under 10+2 system with Science

### **Batch size : 96 trainees 16 in each module ( 20% supernumeraries be allowed to take care of drop outs as already exist under CTS)**

### **Admission:**

For basic training, admissions are to be made in August / Feb each year.

### **Fee Structure:**

Fee Structure may be decided by States Govt. in consultation with IMCs . It may be desirable to prescribe a uniform tuition fee for a sector in all Centres of Excellence of a state .

### **Space:**

Since workshop/theory class rooms are envisaged to be accommodated in the existing building of the ITI, therefore, following norms are prescribed only for new infrastructure is to be created .

- (1) Workshop space of 60 sqm for each basic module ( except for ITBT- 3 where space required is 100 Sqm.)
- (2) Three Theory classrooms of 30 sqm each

(since workshop/theory class rooms are envisaged to be accommodated in the existing building of the ITI, some flexibility i.e. from 55 - 60 sqm area for workshop and 20-30 sqm area for class room area is proposed to be provided)

The Theory classrooms should have latest infrastructure including AV aids as per details given below:

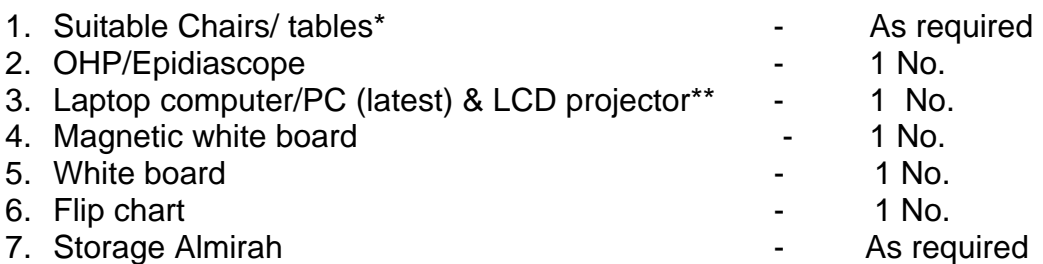

(\* Optimum utilization of space/flexibility may be kept in view)

(\*\*Keeping in view the constraints of funds under the scheme, it is proposed to procure only one set of Laptop computer/PC / LCD projector for CoE. However, States may procure additional Laptop computer/PC/LCD projector from their funds) While selecting furniture, it should be kept in mind that these are meant for Centres of Excellence. Criteria like maximum flexibility/utilization of space should be kept in view.

#### **Office Equipment:**

For each CoE one Scanner, one Photocopy Machine and one PC/printer along with suitable accessories/furniture and internet connection (if not already available in the institute) is proposed to be provided for each CoE, in addition to the equipment prescribed in the syllabus.

#### **Addition/alteration/Construction**:

For Civil Works, tentative amount of Rs 40.00 lakhs have been proposed per CoE. It is envisaged to have separate block/ wing for the Cenres of Excellence in the ITI campus. In case space is available in the existing building of an ITI for taking up new areas as per requirement of the cluster of Industry, the existing space will be renovated as per the need. Alternately, separate block will be built up in the same campus keeping in view the space requirements of the Electrical Sector.

While planning for addition /alteration/Construction of workshop and Class rooms, following may be kept in view:

- $\checkmark$  concept of a Centre of Excellence
- 9 the fact that the requirement of funds for construction /addition /alteration for advanced training will be higher than that of basic training

#### **Publicity:**

Wide publicity & advertisement be given for better response . The role of the local as well as the concerned Industry is very vital for the success of this program.

States may consider providing additional equipment/ other facilities like separate Library/upgradation of existing Library, Conference Hall/ Committee Room etc. from their own funds.

### **I N D E X**

## **UPGRADATION OF ITIs INTO CENTERS OF EXCELLENCE (CoE)**

### **SECTOR / AREA: INFORMATION TECHNOLOGY**

#### **BROAD BASED BASIC TRAINING**

### **(ONE YEAR)**

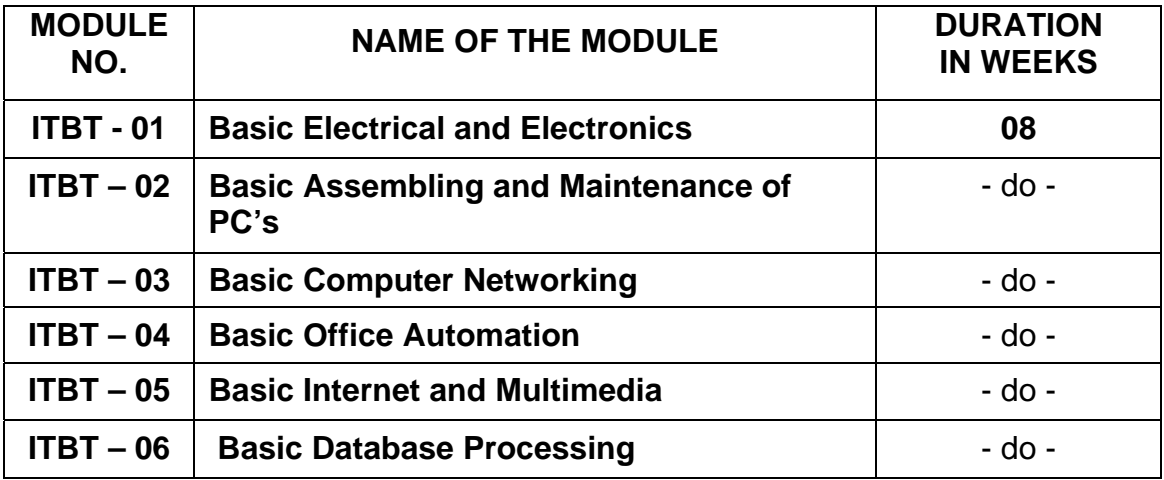

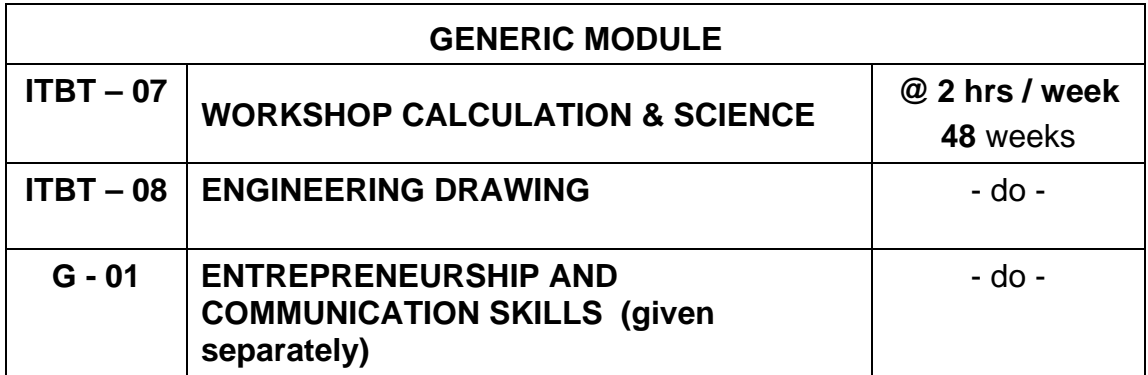

**SECTOR / AREA : INFORMATION TECHNOLOGY** 

**BROAD BASED BASIC TRAINING (One Year)** 

**MODULE – ITBT - 1: BASIC ELECTRICAL & ELECTRONICS (Duration - 8 weeks)** 

### **BROAD BASED BASIC TRAINING (One Year)**

### **MODULE - ITBT - 01: BASIC ELECTRICAL AND ELECTRONICS**

### **(Duration - 8 weeks)**

## **I) COURSE CONTENT**

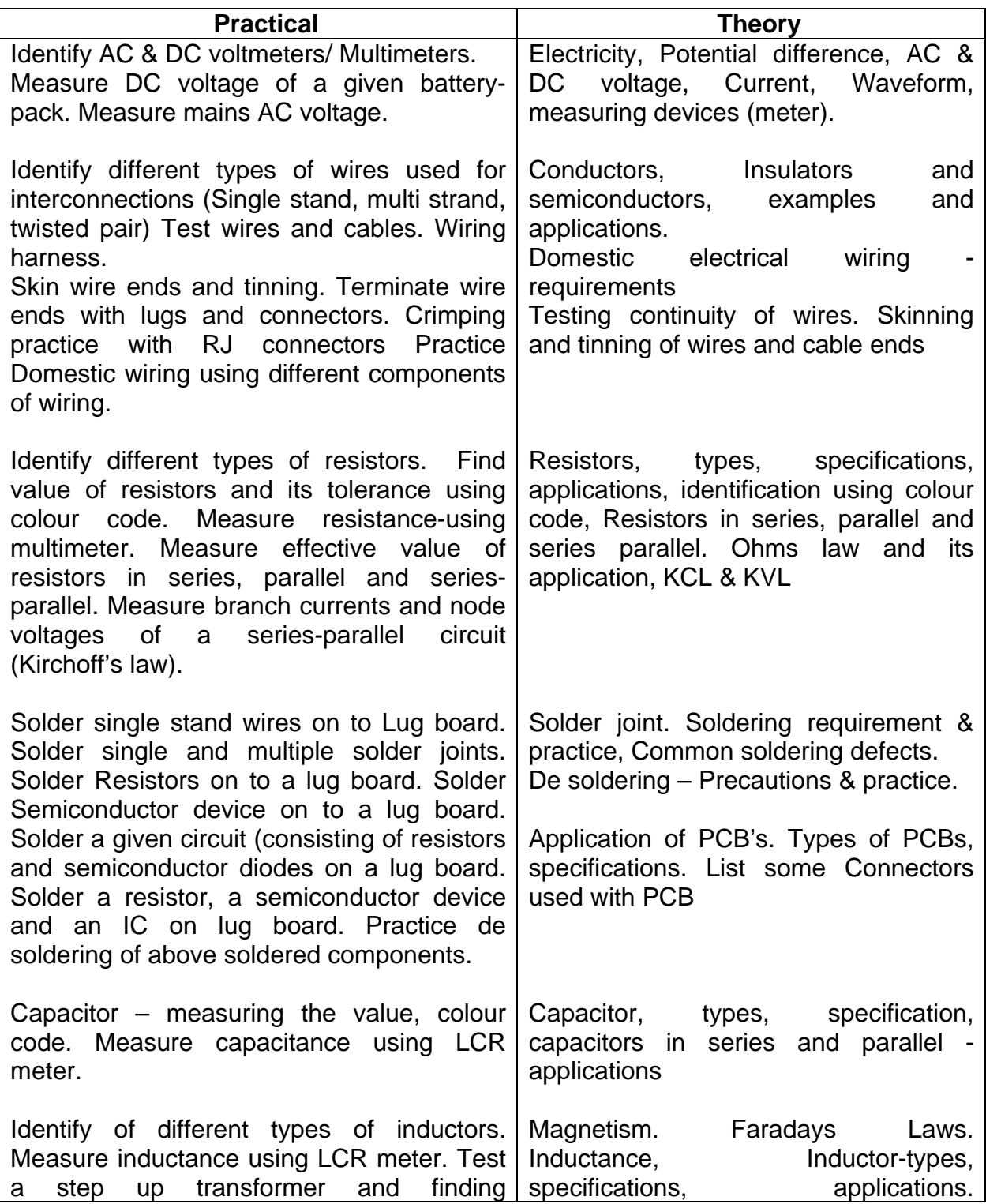

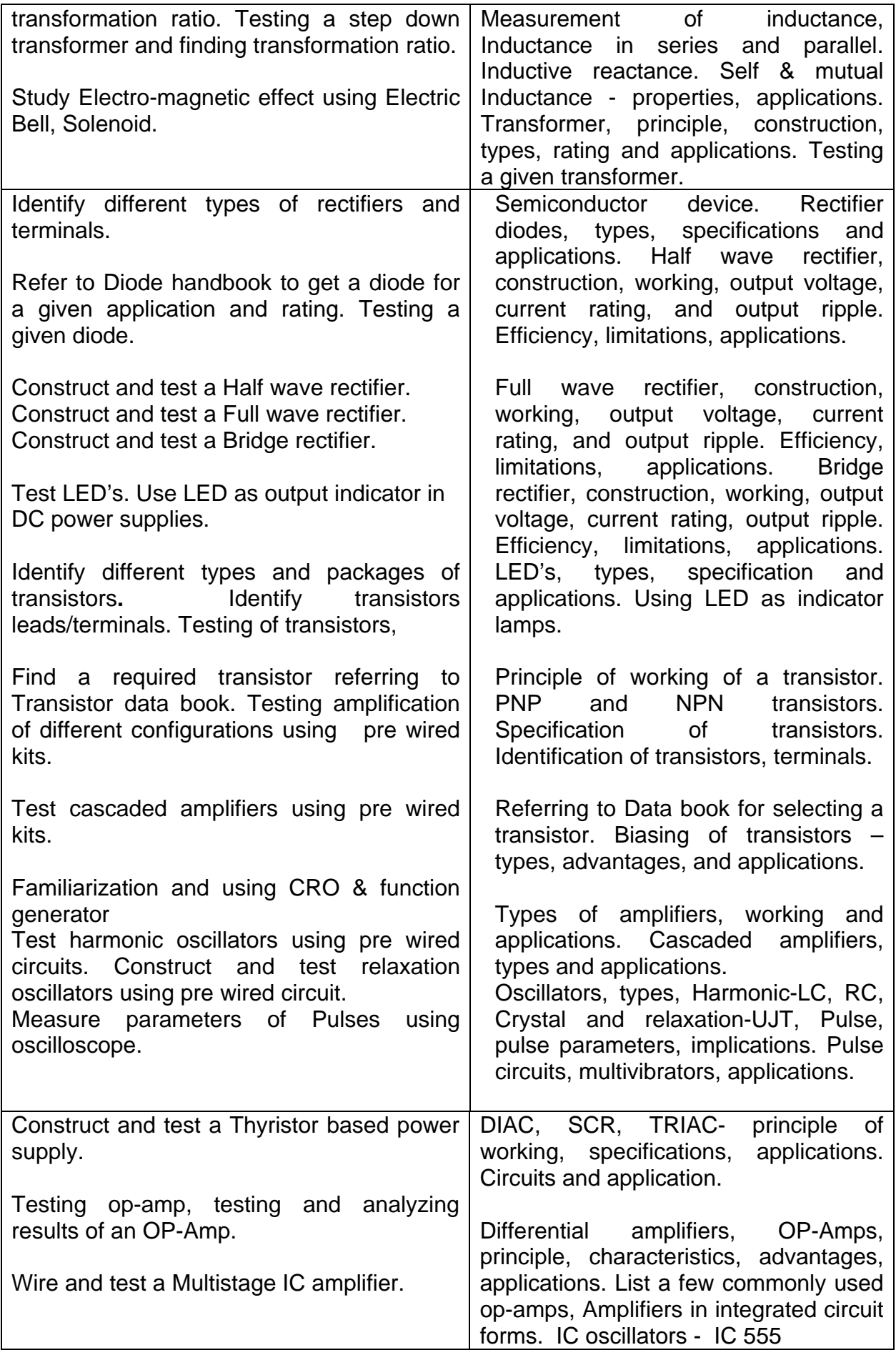

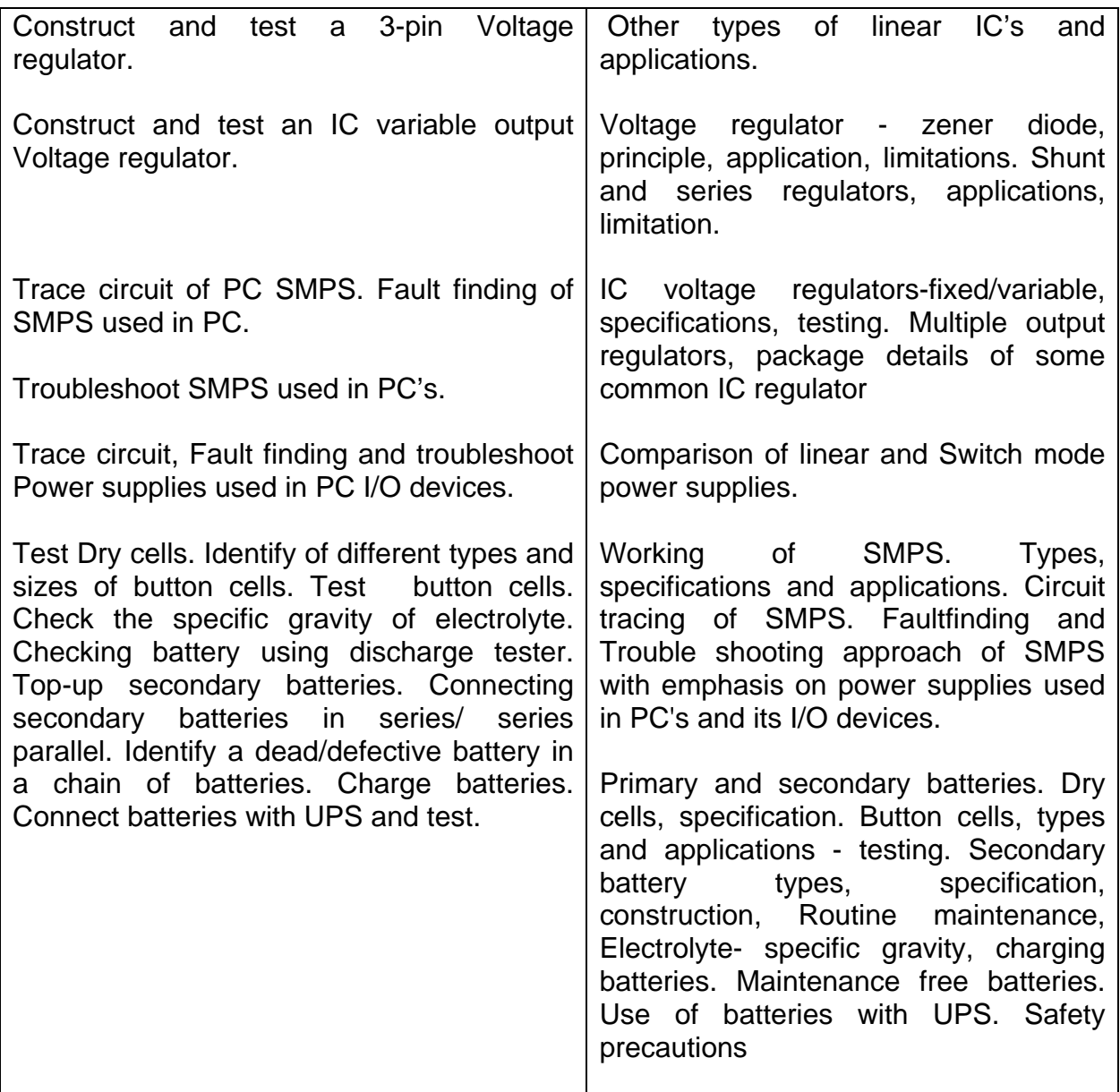

### **Terminal objective**

On completion of this module the participants will be able to:

- 1. Carry out soldering and de-soldering of electronic components.
- 2. Identify and Test passive and active electronic components.
- 3. Able to repair linear power supply and SMPS used in personal computer.
- 4. Maintain rechargeable batteries

### **II) TOOLS, MACHINERY, EQUIPMENTS ETC. FOR A BATCH OF 16 TRAINEES**

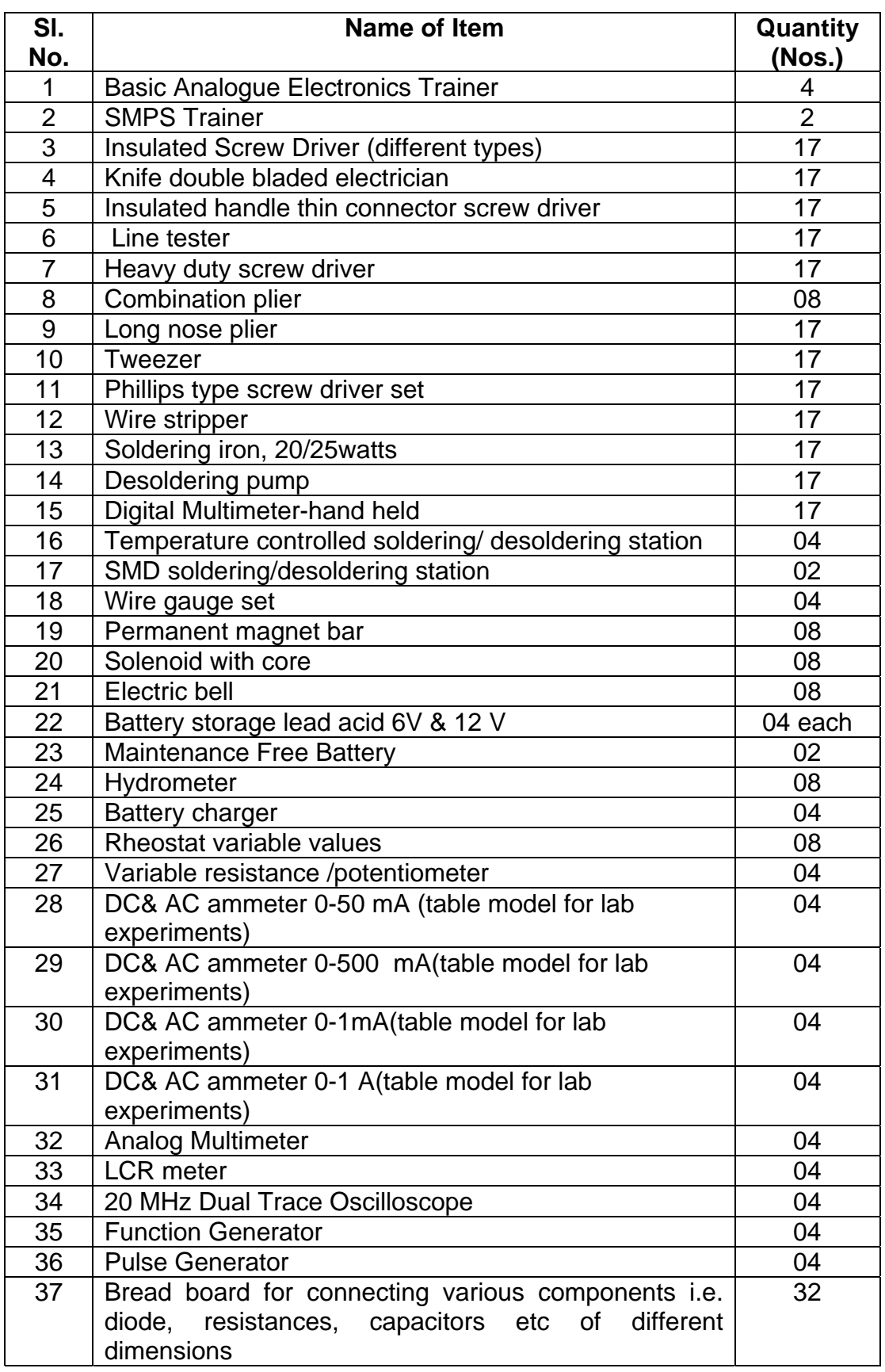

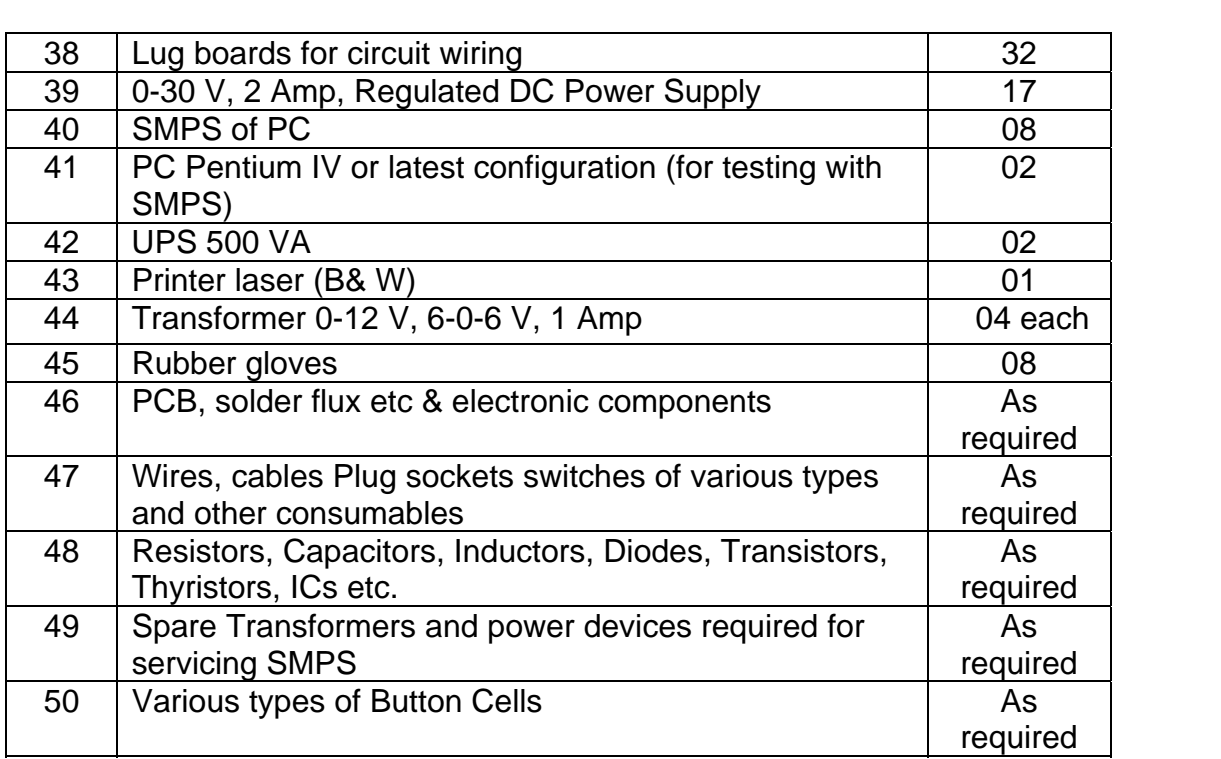

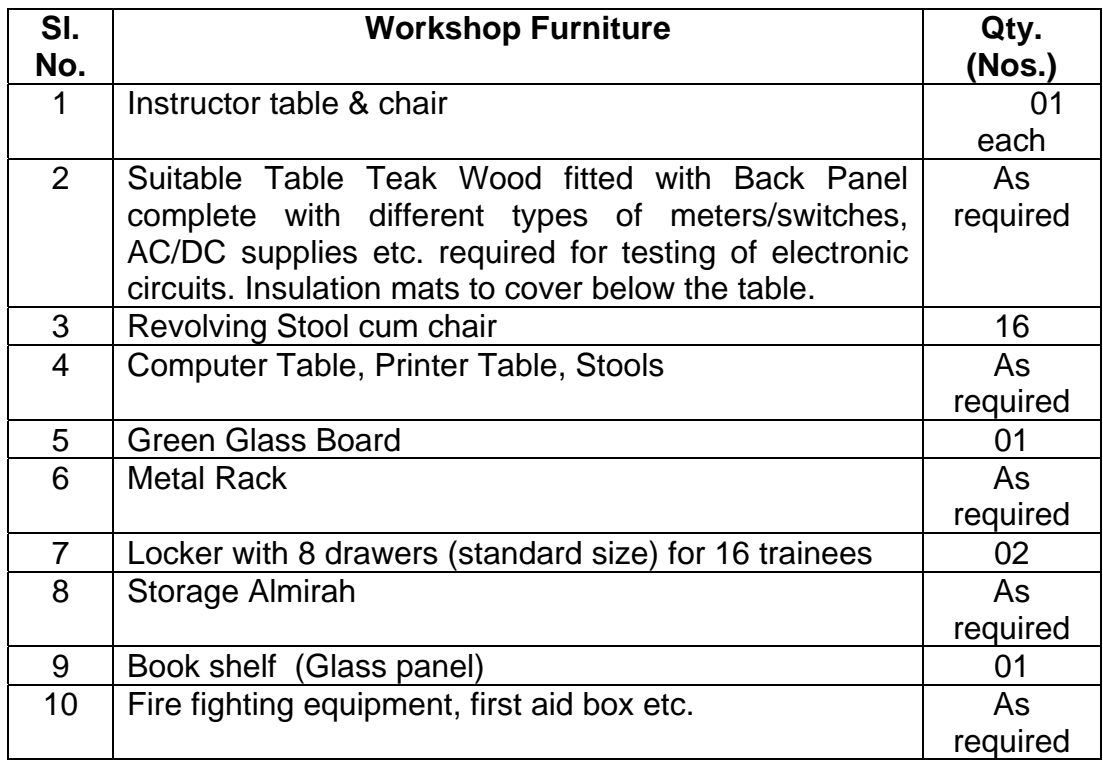

**SECTOR / AREA: INFORMATION TECHNOLOGY** 

**BROAD BASED BASIC TRAINING (One Year)** 

**MODULE – ITBT - 02: BASIC ASSEMBLING AND MAINTENANCE OF PC's**

**(Duration - 8 weeks)** 

### **BROAD BASED BASIC TRAINING (One Year)**

### **MODULE - ITBT - 02: BASIC ASSEMBLING AND MAINTENANCE OF PC's**

### **(Duration - 8 weeks)**

### **I) COURSE CONTENT**

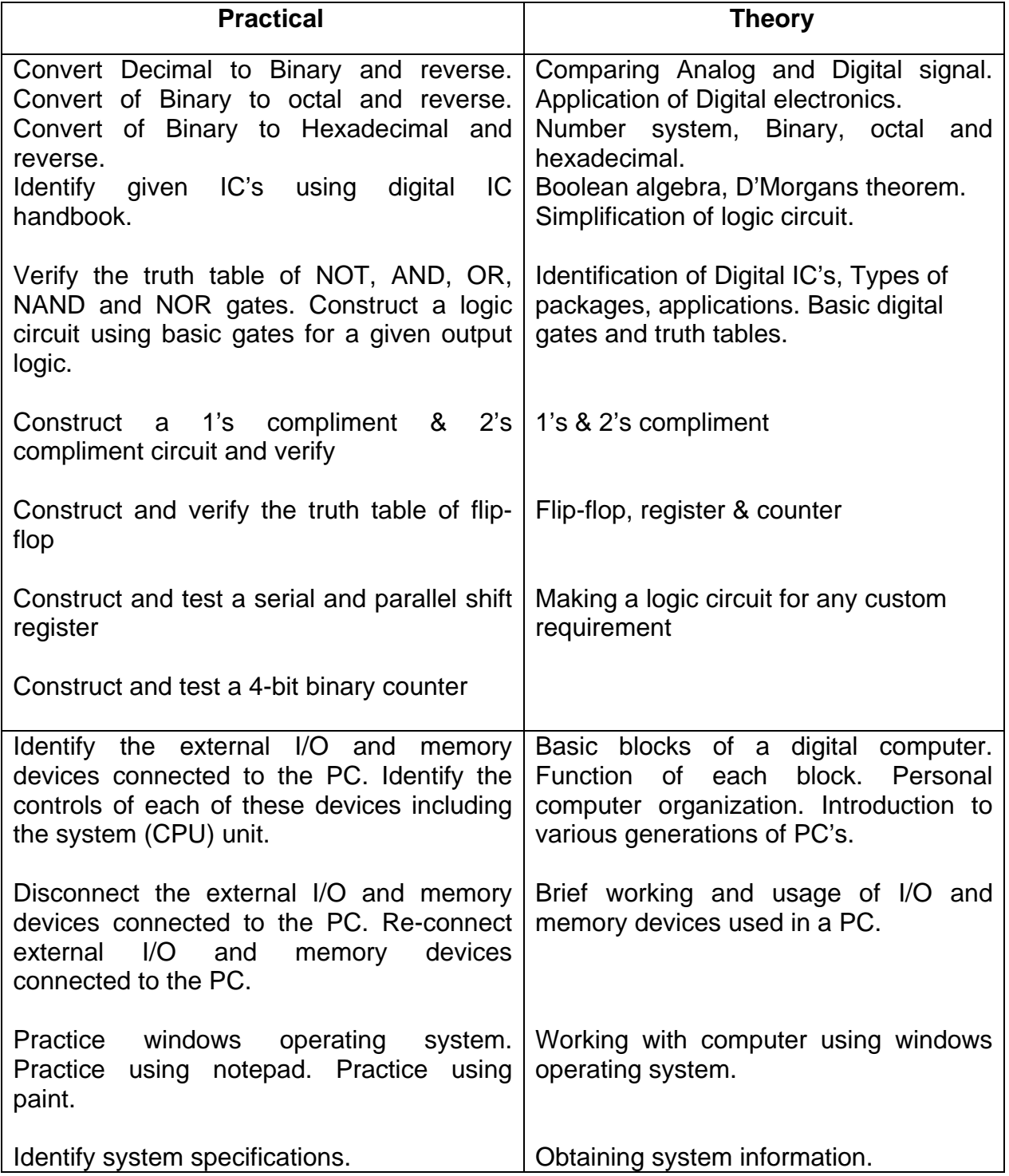

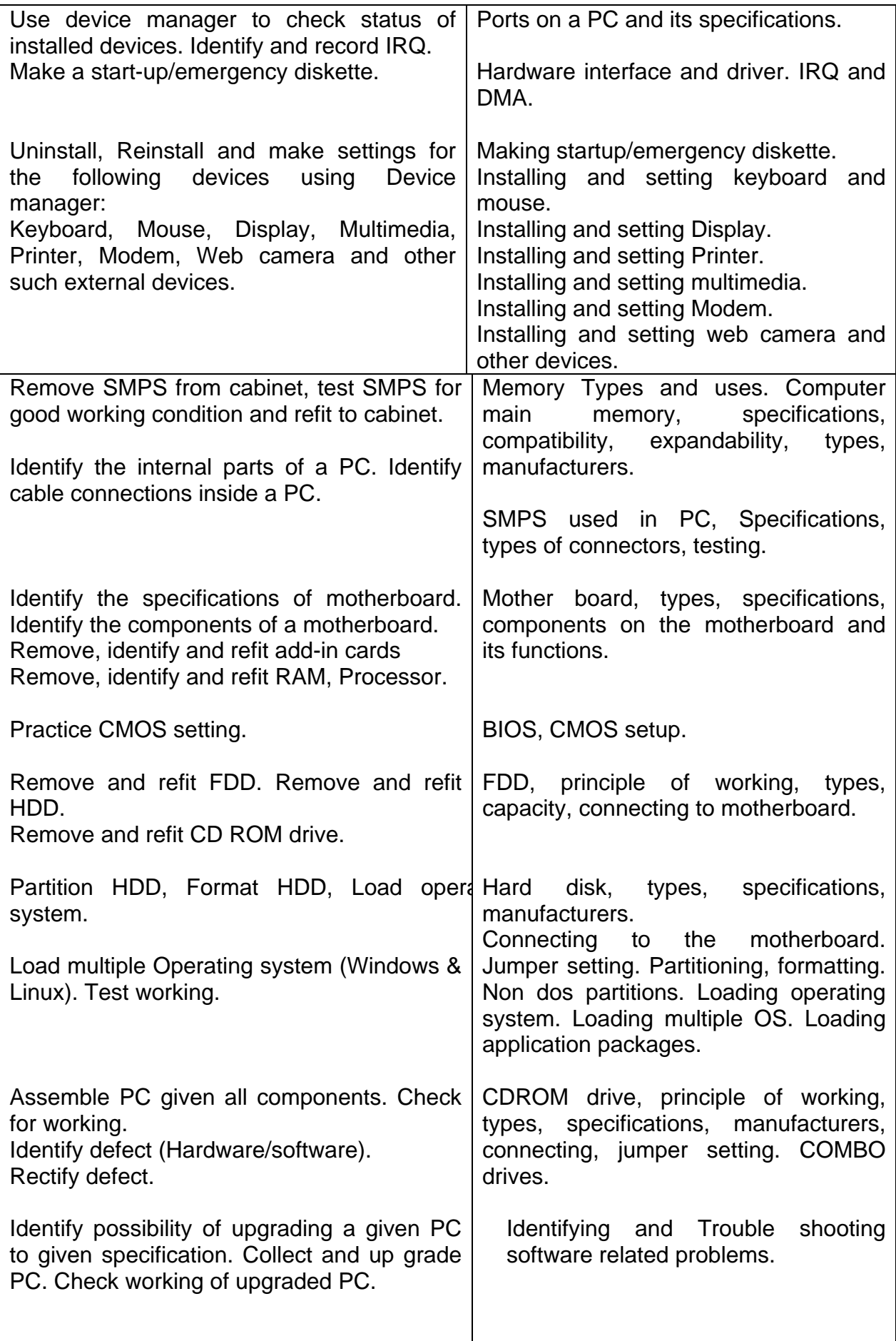

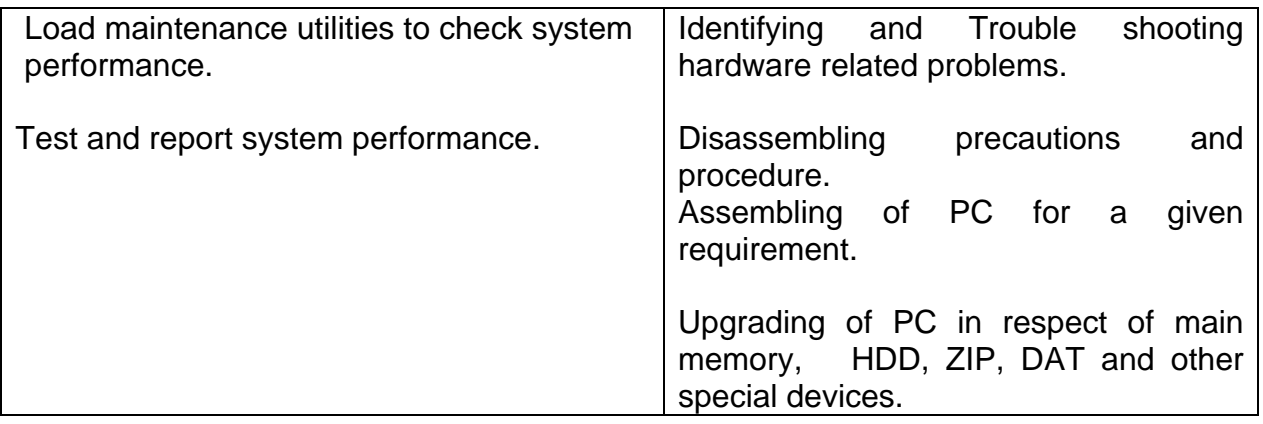

### **Terminal objective**

On completion of this module the participants will be able to:

- 1. Carry out routine maintenance of PC's.
- 2. Identify hardware and software faults in a PC and troubleshoot
- 3. Assemble a PC
- 4. Upgrade a PC to requirement

## **II) TOOLS, MACHINERY, EQUIPMENTS etc. for a batch of 16 trainees**

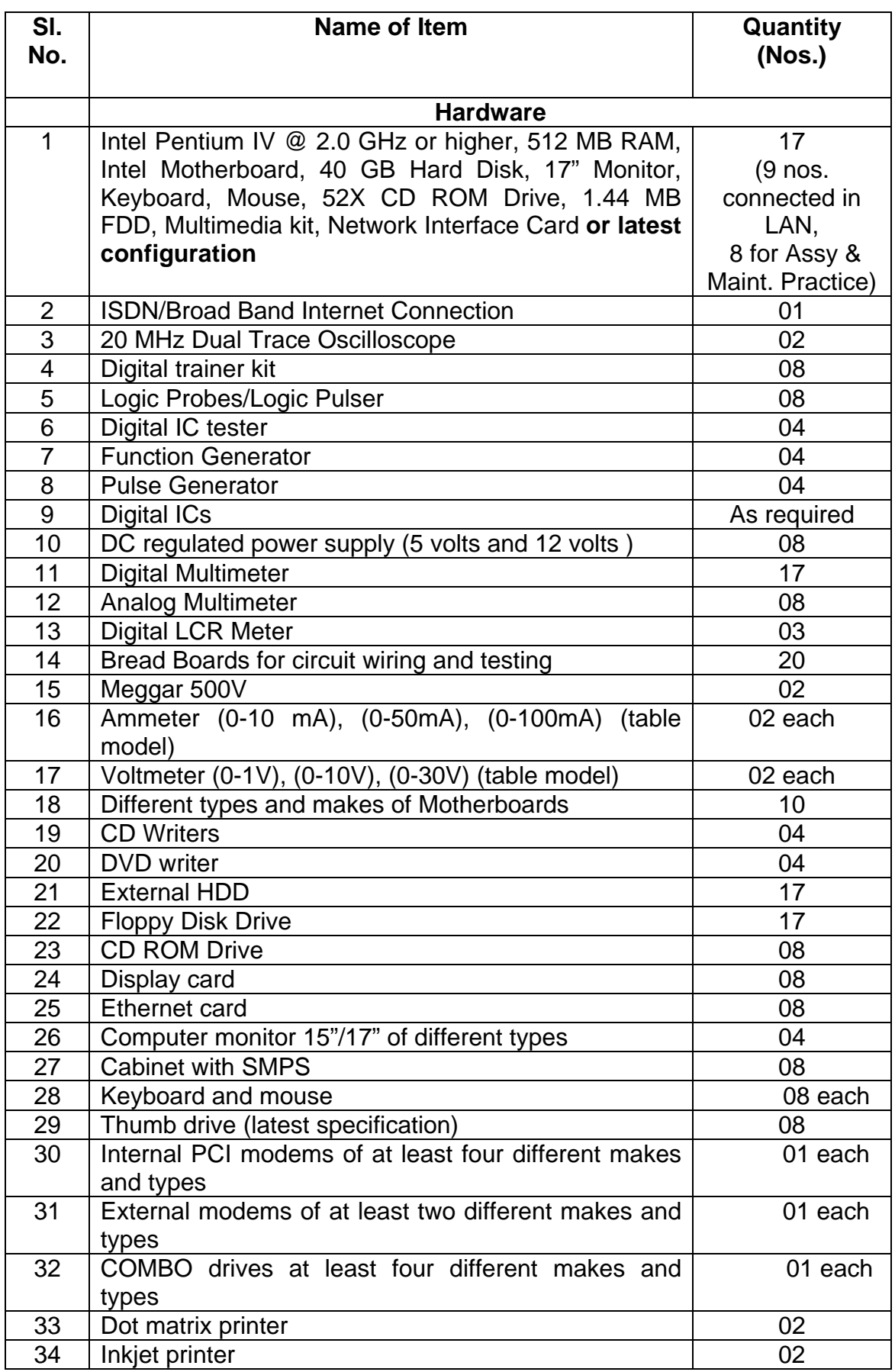

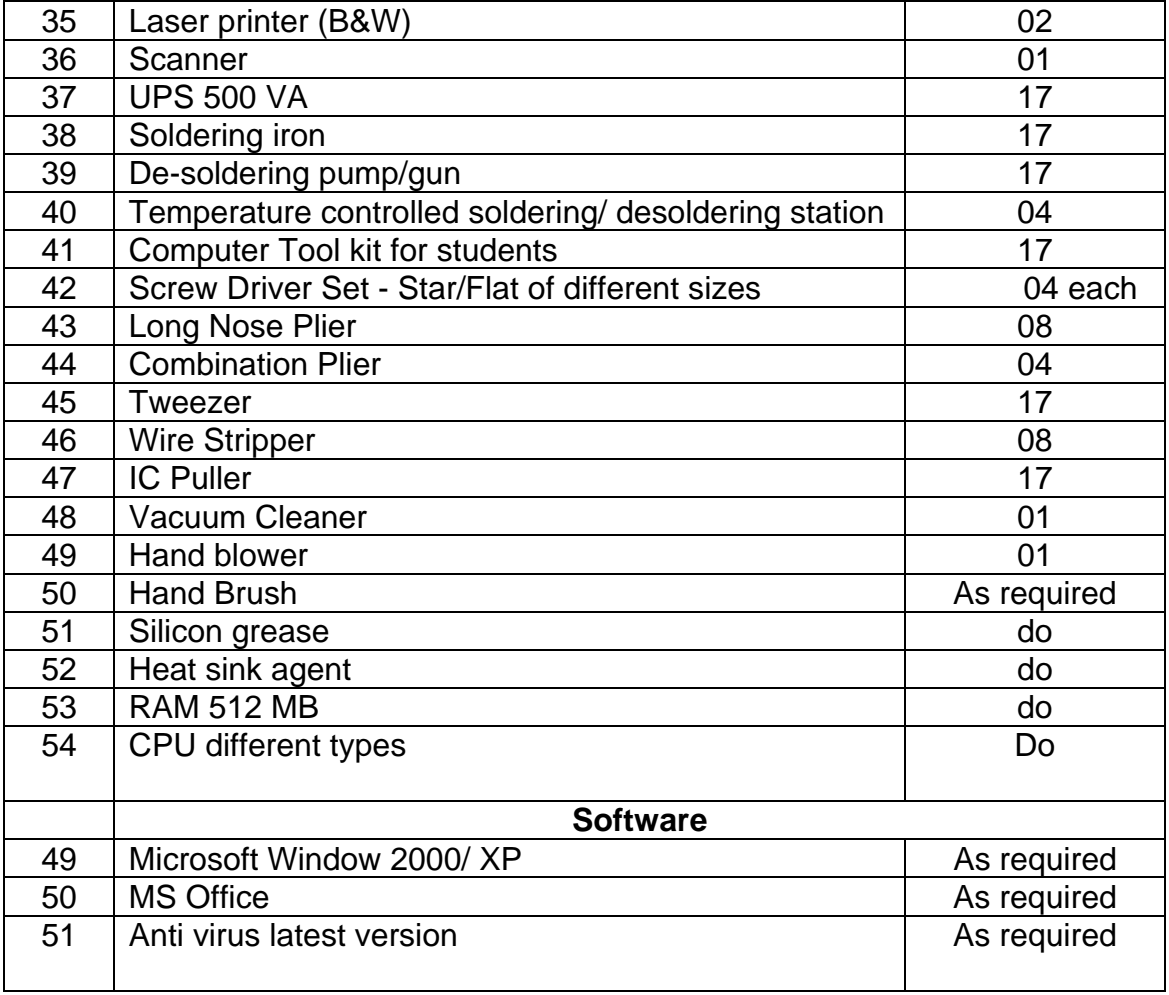

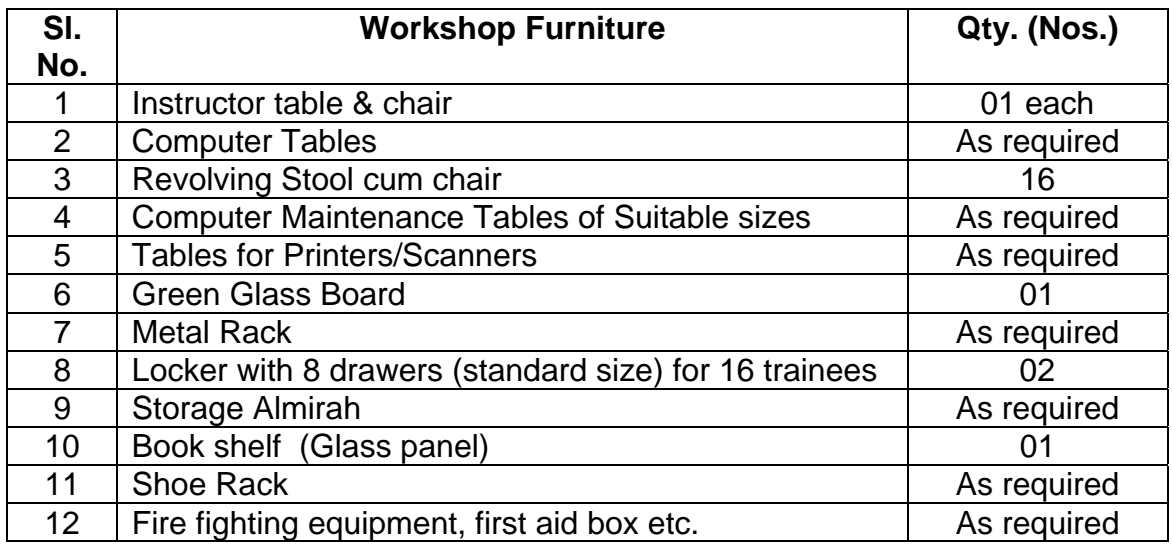

**SECTOR / AREA: INFORMATION TECHNOLOGY** 

**BROAD BASED BASIC TRAINING (One Year)** 

## **MODULE – ITBT - 03: BASIC COMPUTER NETWORKING**

**(Duration - 8 weeks)** 

### **BROAD BASED BASIC TRAINING (One Year)**

### **MODULE - ITBT - 03: BASIC COMPUTER NETWORKING**

### **(Duration - 8 weeks)**

### **I) COURSE CONTENT**

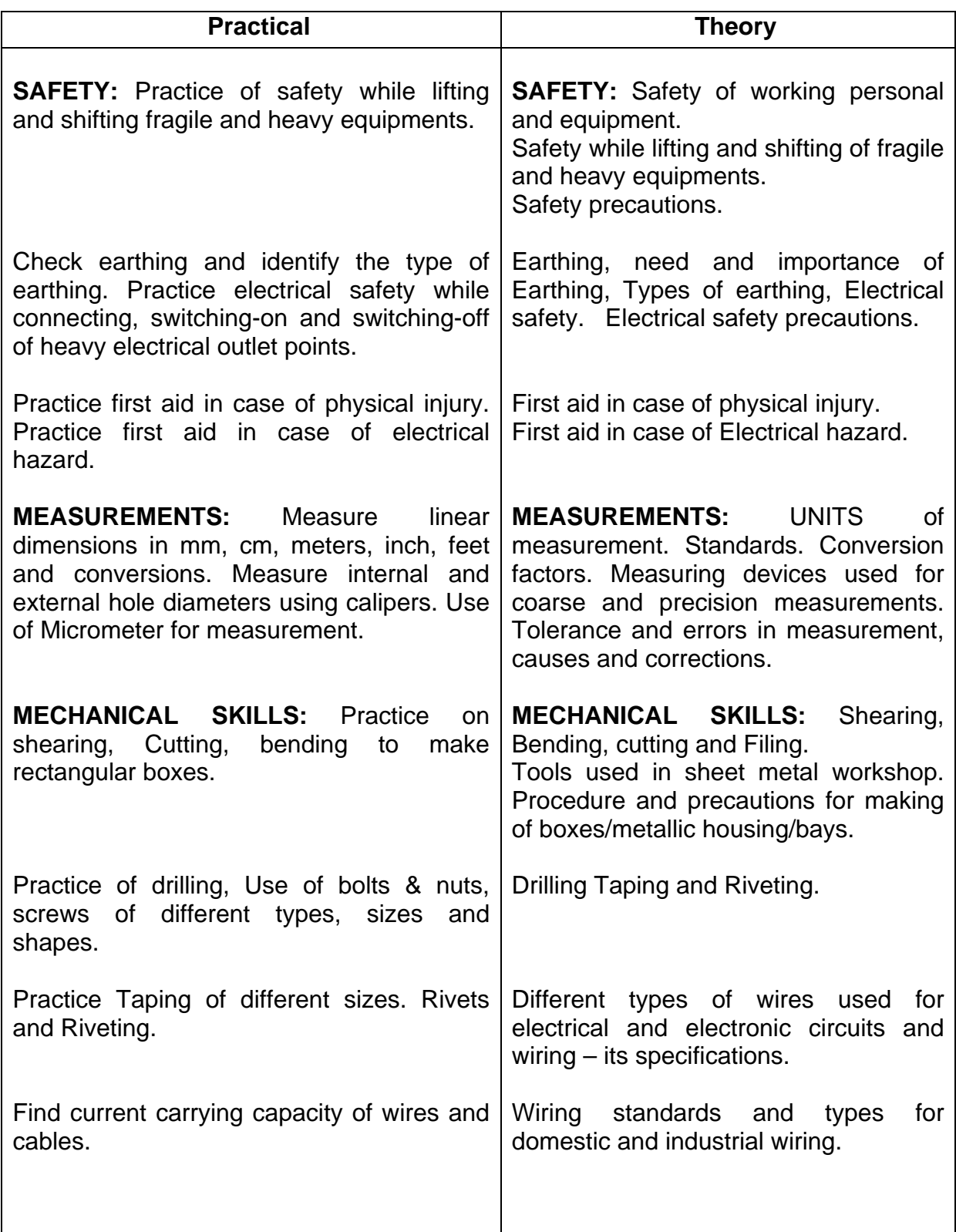

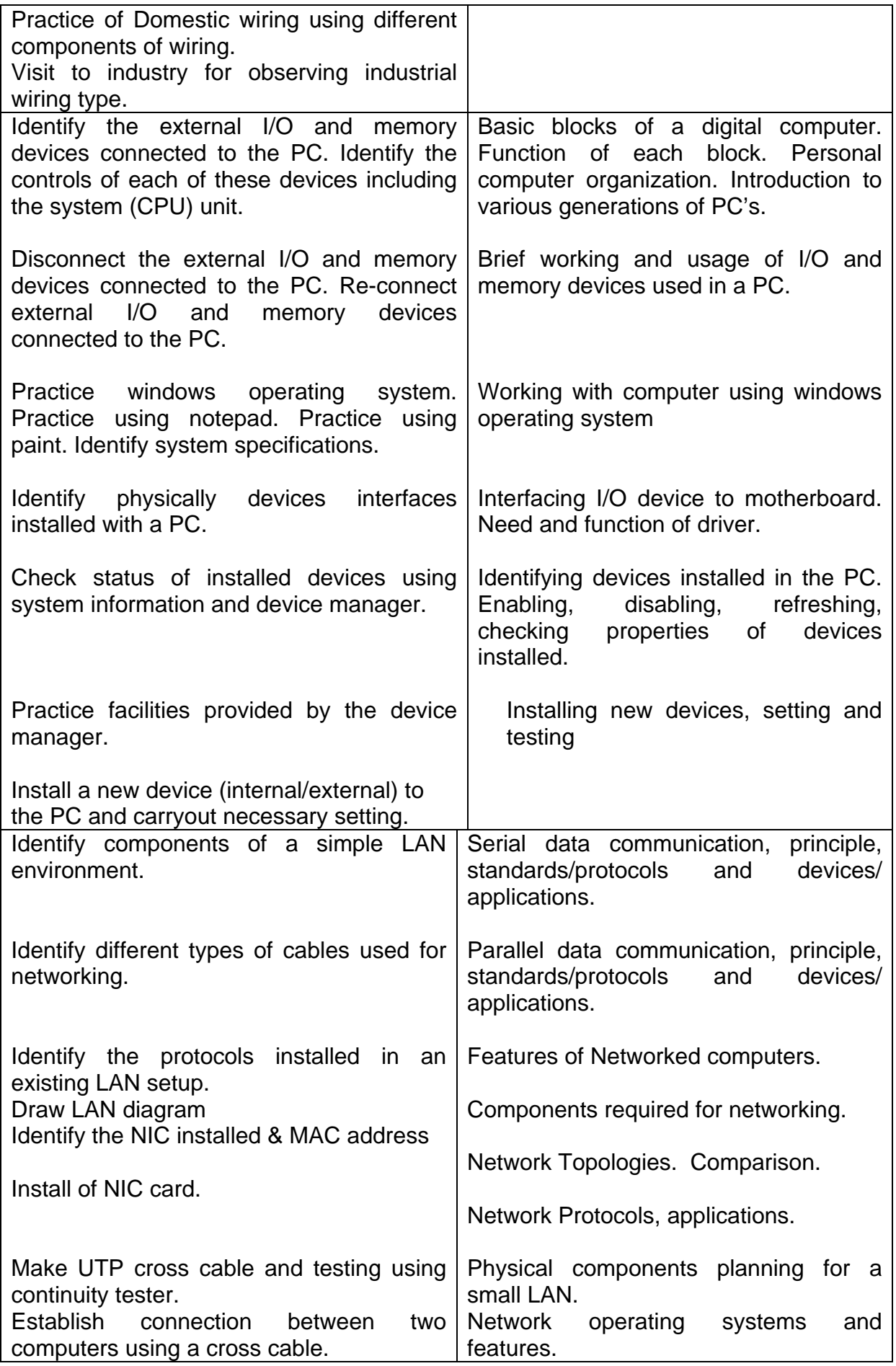

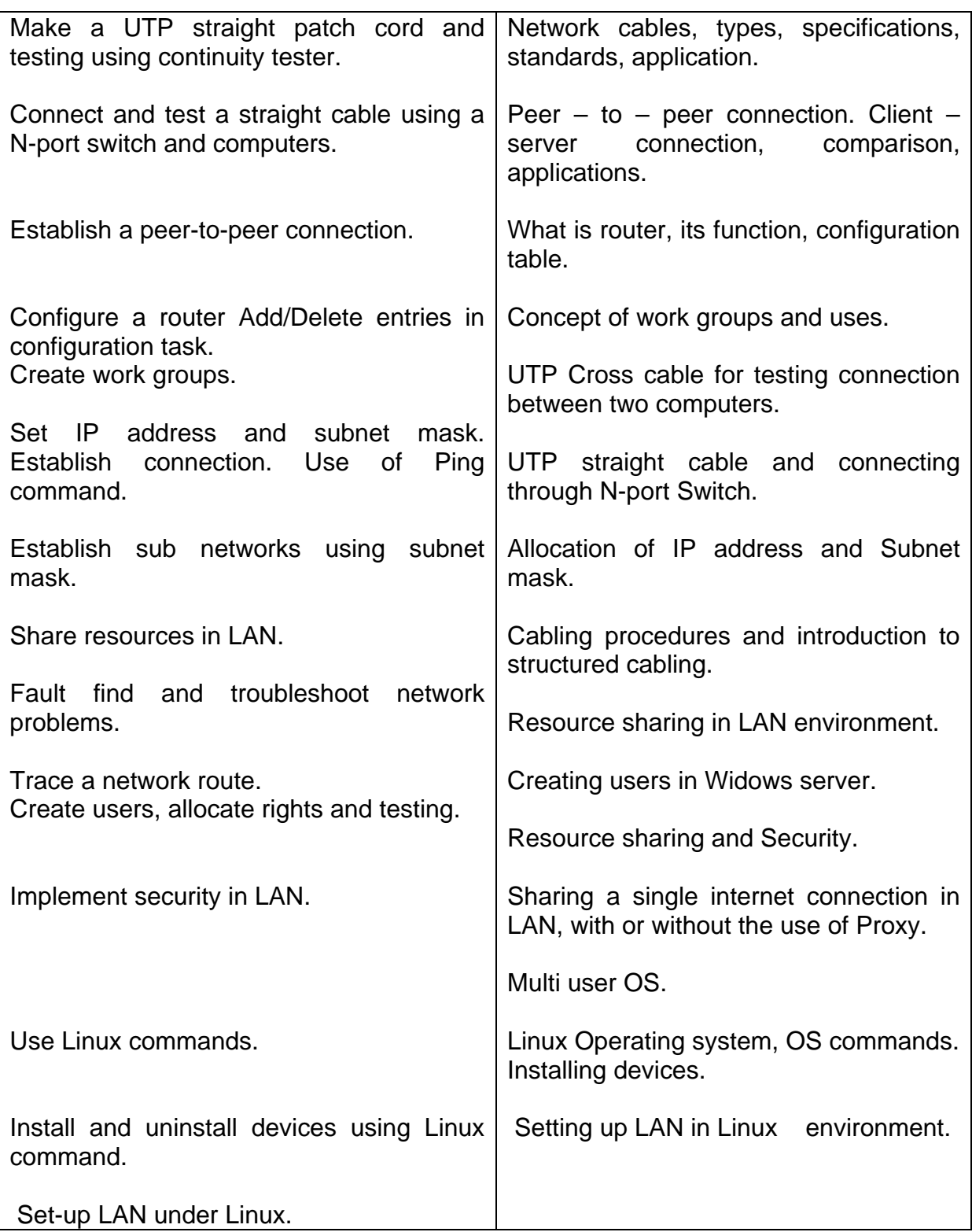

### **Terminal objective**

On completion of this module the participants will be able to:

- 1. Prepare straight and cross cables
- 2. Install wall outlets
- 3. Interconnect computers using switch and establish peer-to-peer, client-server connection
- 4. Create user's groups and allocate rights and privileges

## **II) TOOLS, MACHINERY, EQUIPMENTS etc. for a batch of 16 trainees**

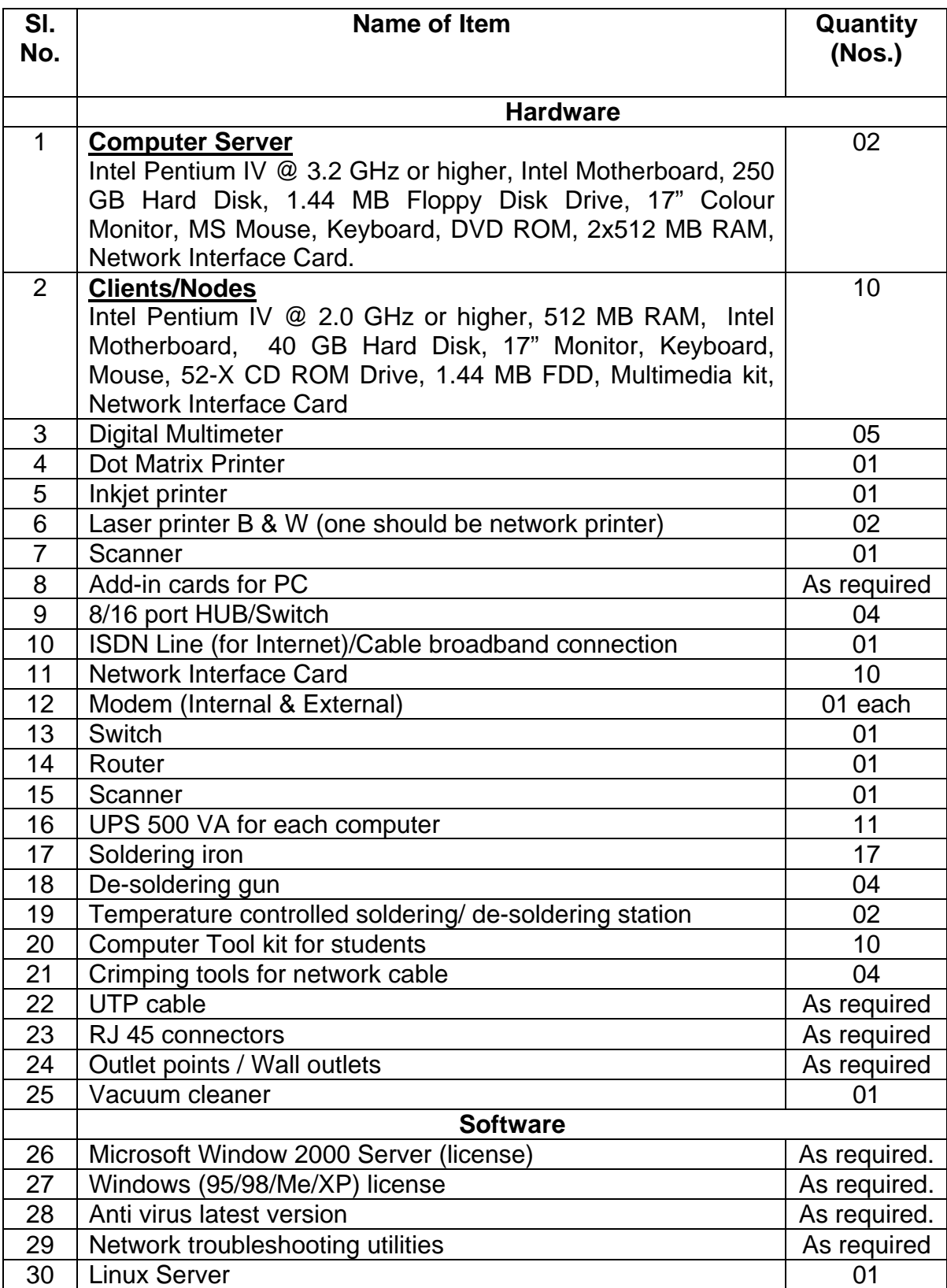

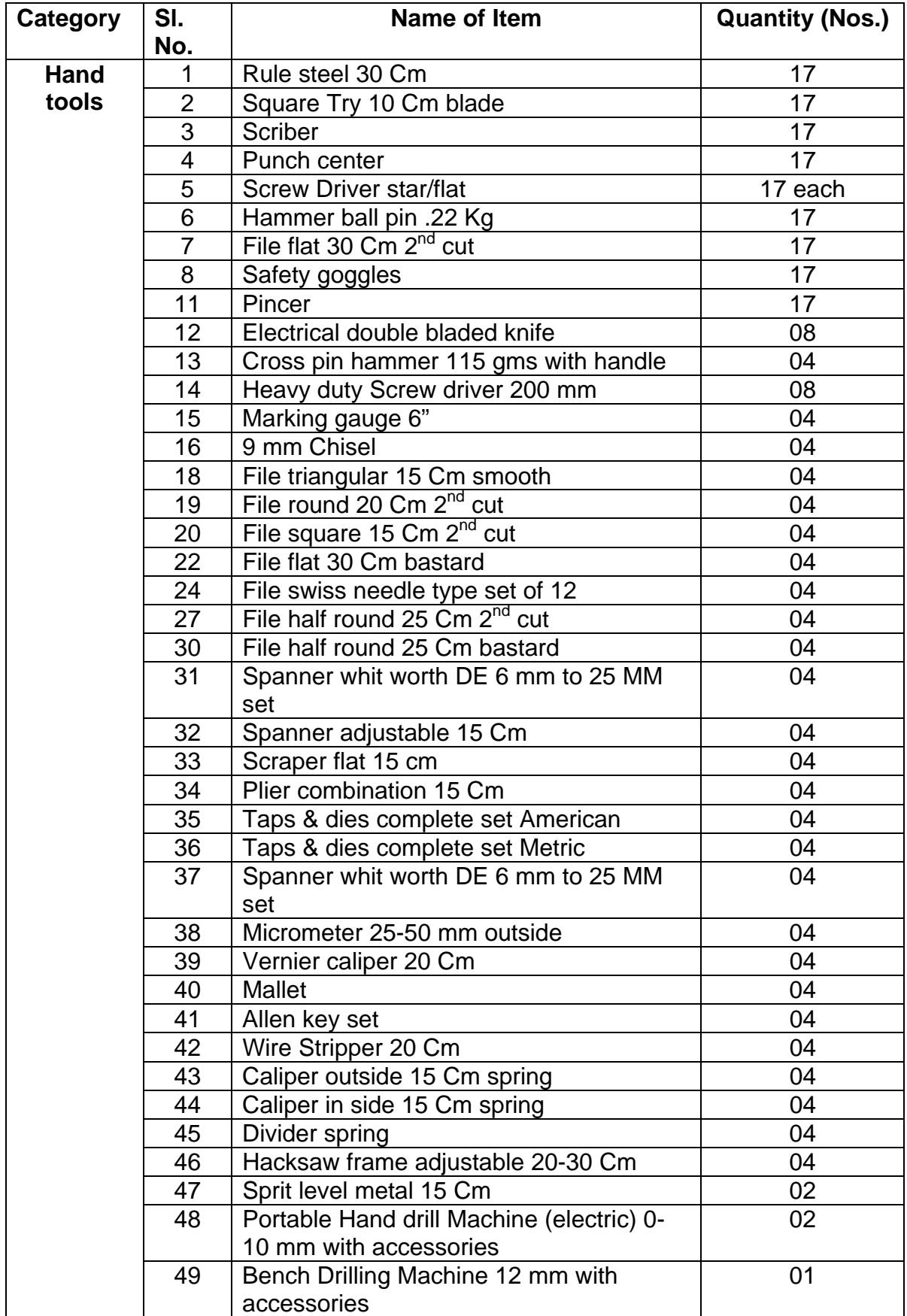

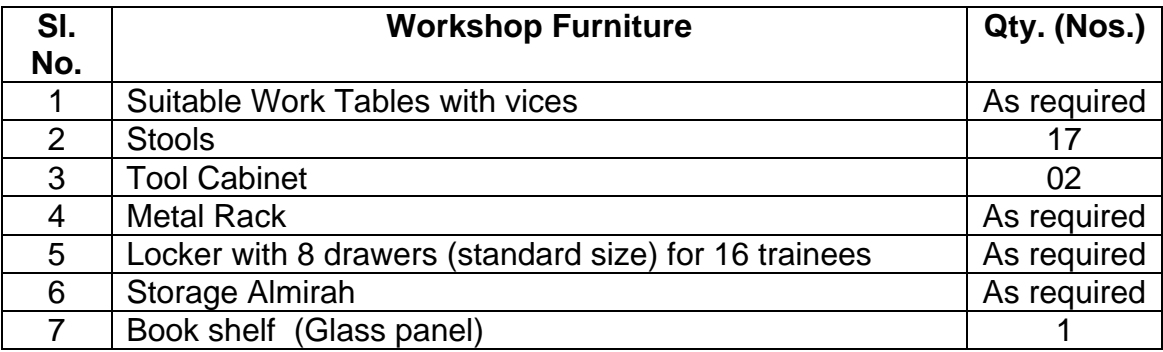

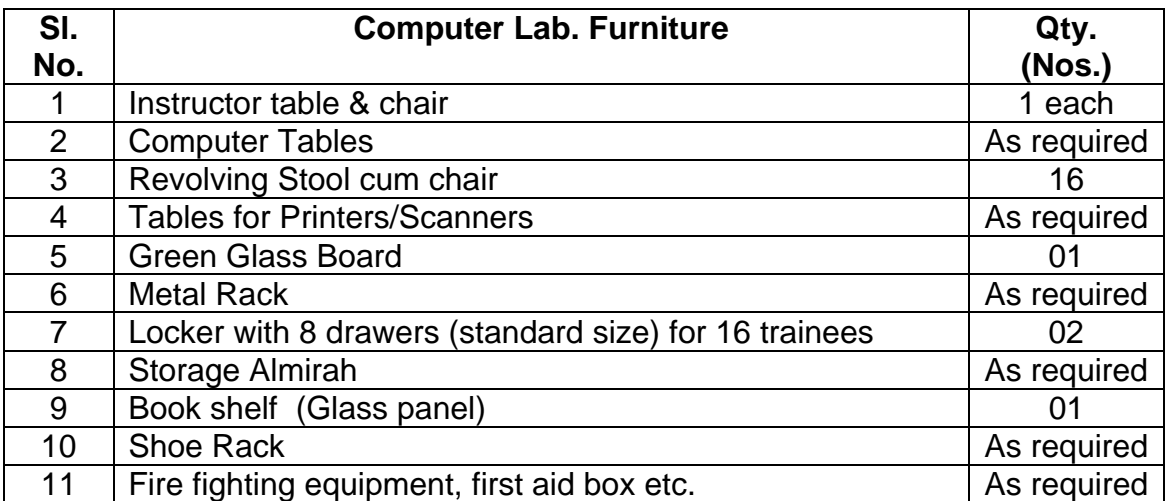

**SECTOR / AREA: INFORMATION TECHNOLOGY** 

**BROAD BASED BASIC TRAINING (One Year)** 

## **MODULE – ITBT - 04: BASIC OFFICE AUTOMATION**

**(Duration - 8 weeks)** 

## **BROAD BASED BASIC TRAINING (One Year)**

## **MODULE - ITBT - 04: BASIC OFFICE AUTOMATION**

### **(Duration - 8 weeks)**

### **I) COURSE CONTENT**

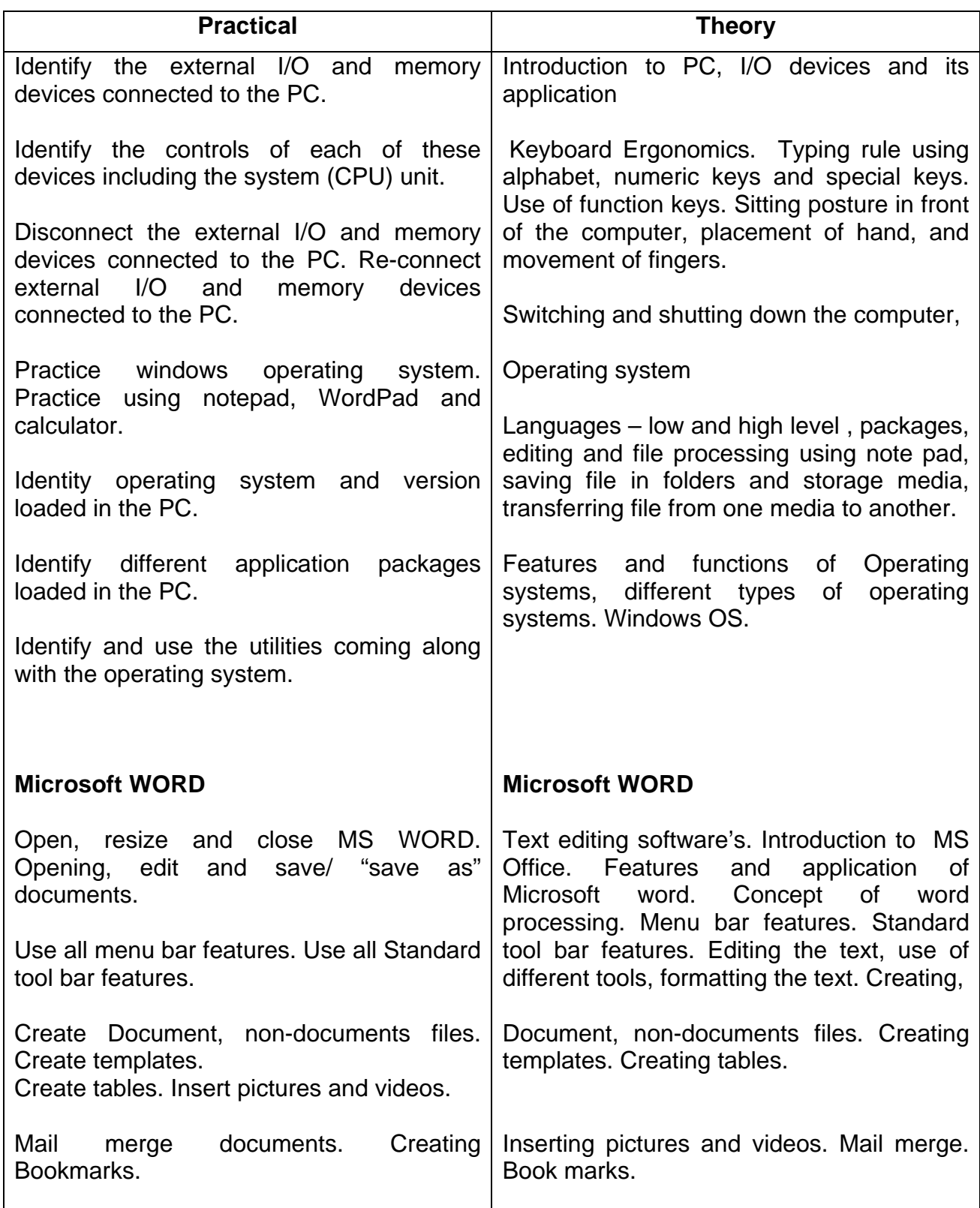

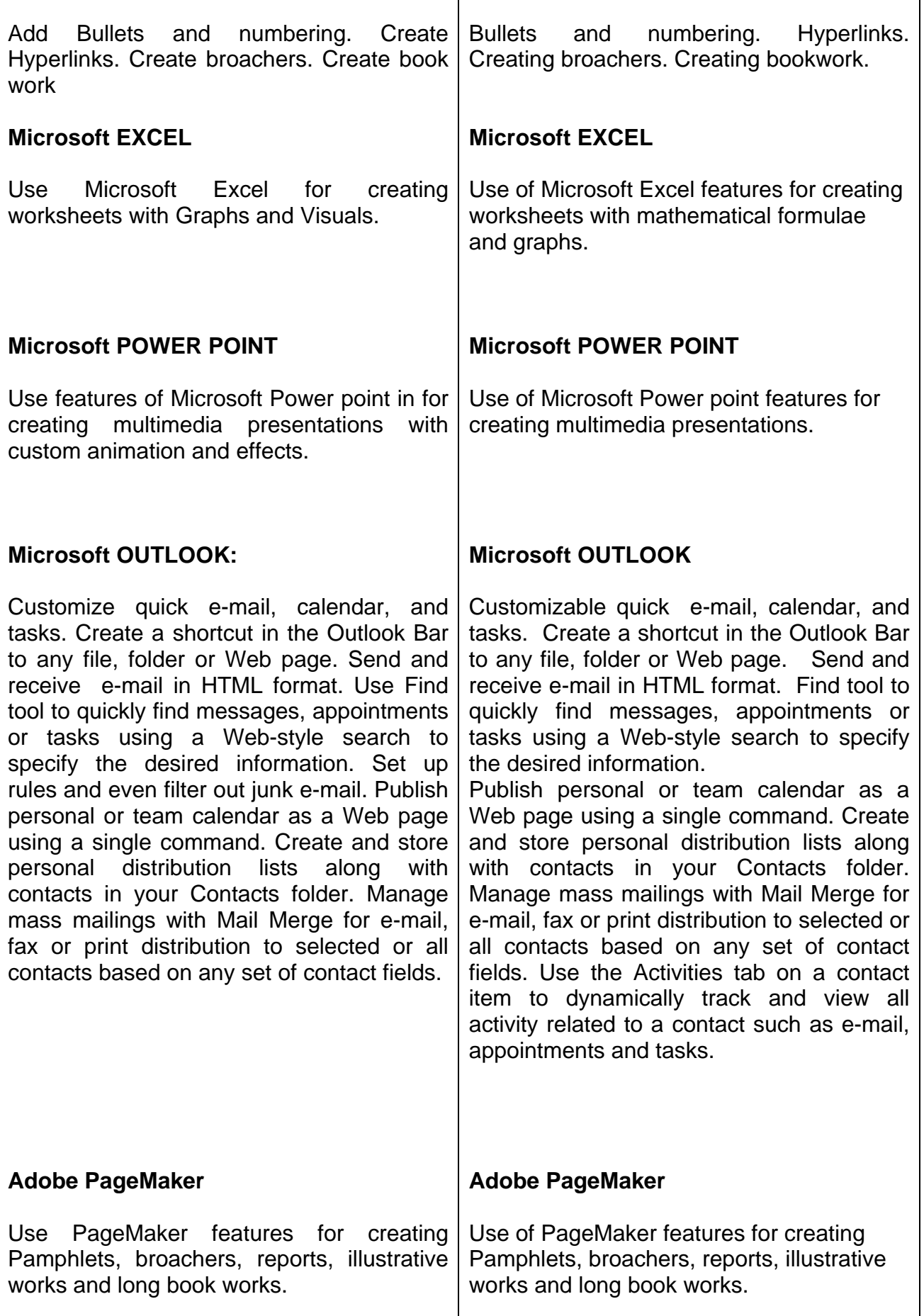

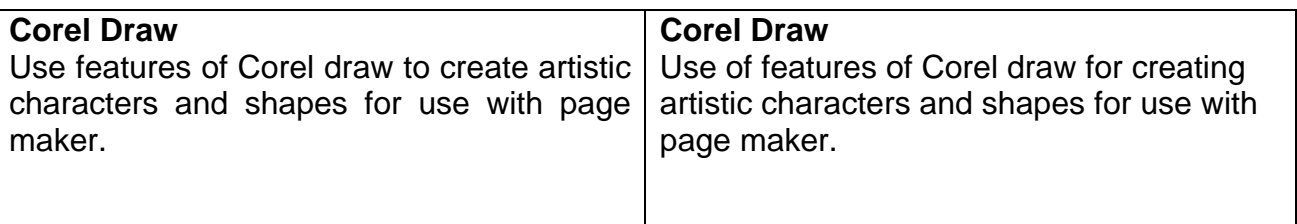

#### **Terminal objective**

On completion of this module the participants will be able to:

- 1. Create documents, reports, Memos, and such, required in an office situation including mail merge.
- 2. Create worksheets for a given requirement, manipulate data and give results.
- 3. Create PowerPoint presentations.
- 4. Use Outlook for effective planning and scheduling of day to day work.
- 5. Create illustrative broachers and pamphlets using PageMaker and Corel draw.

## **II) TOOLS, MACHINERY, EQUIPMENTS etc. for a batch of 16 trainees**

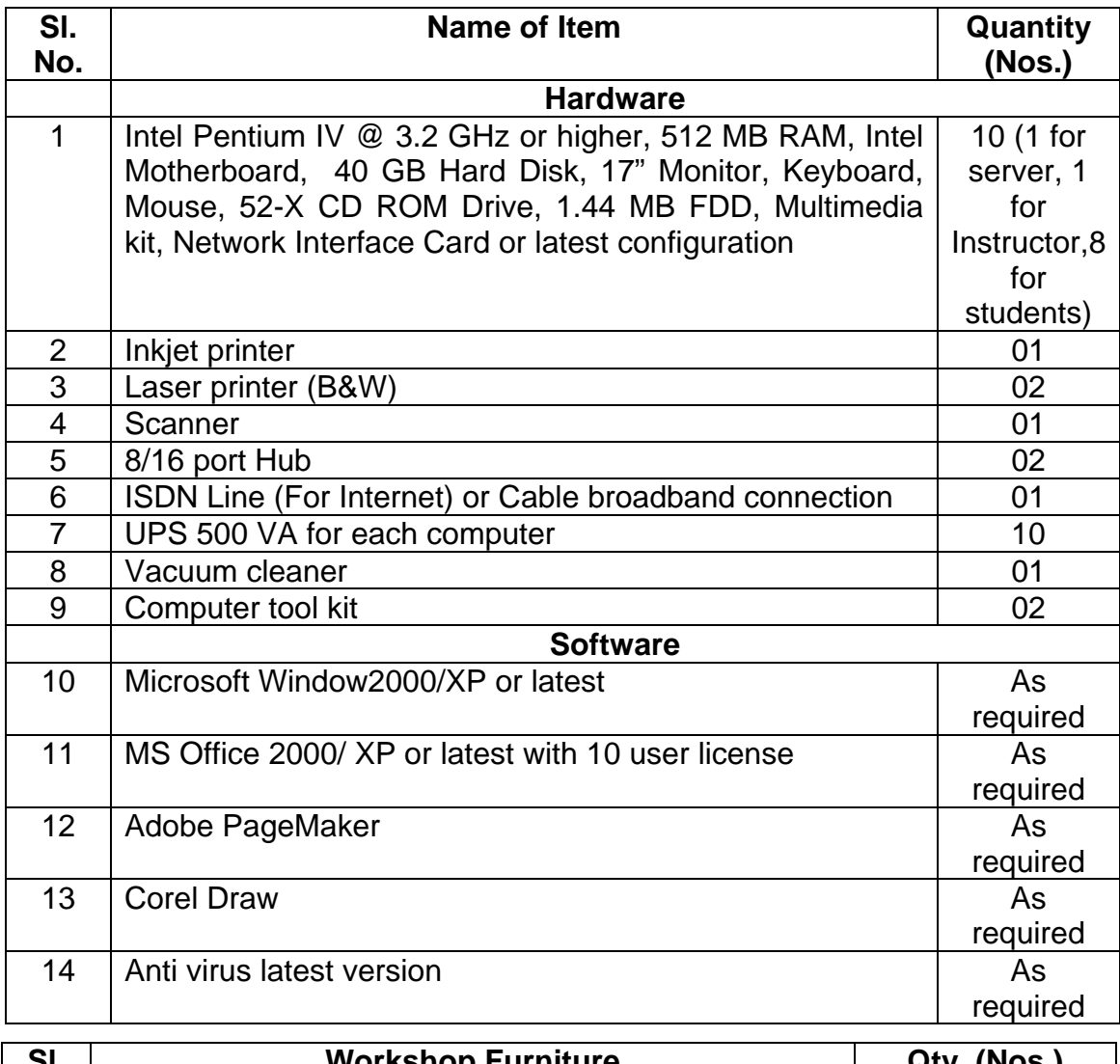

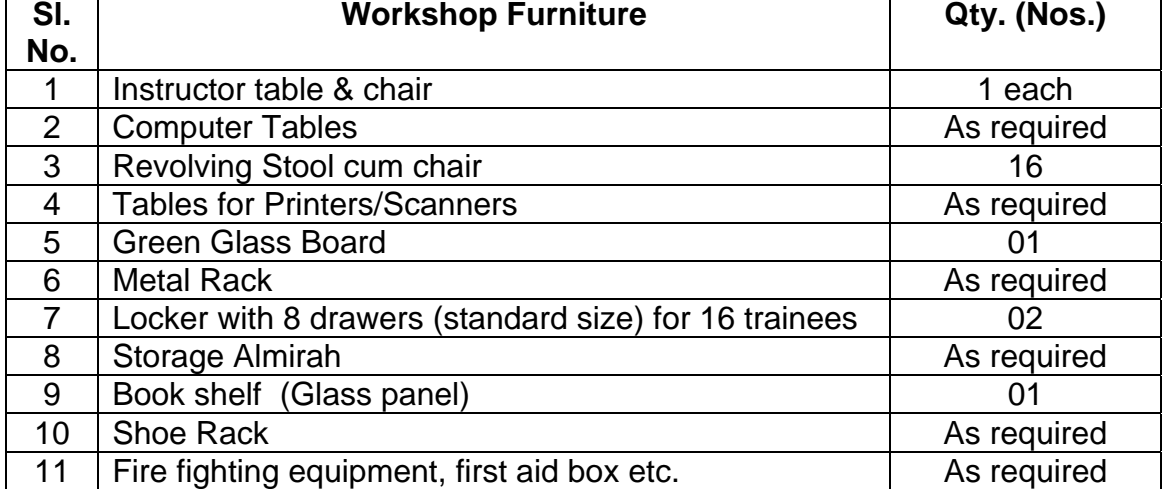

#### **SECTOR / AREA: INFORMATION TECHNOLOGY**

**BROAD BASED BASIC TRAINING (One Year)** 

#### **MODULE – ITBT - 05: BASIC INTERNET AND MULTIMEDIA**

**(Duration - 8 weeks)** 

## **BROAD BASED BASIC TRAINING (One Year)**

### **MODULE - ITBT - 05: BASIC INTERNET AND MULTIMEDIA (Duration - 8 weeks)**

### **I) COURSE CONTENT**

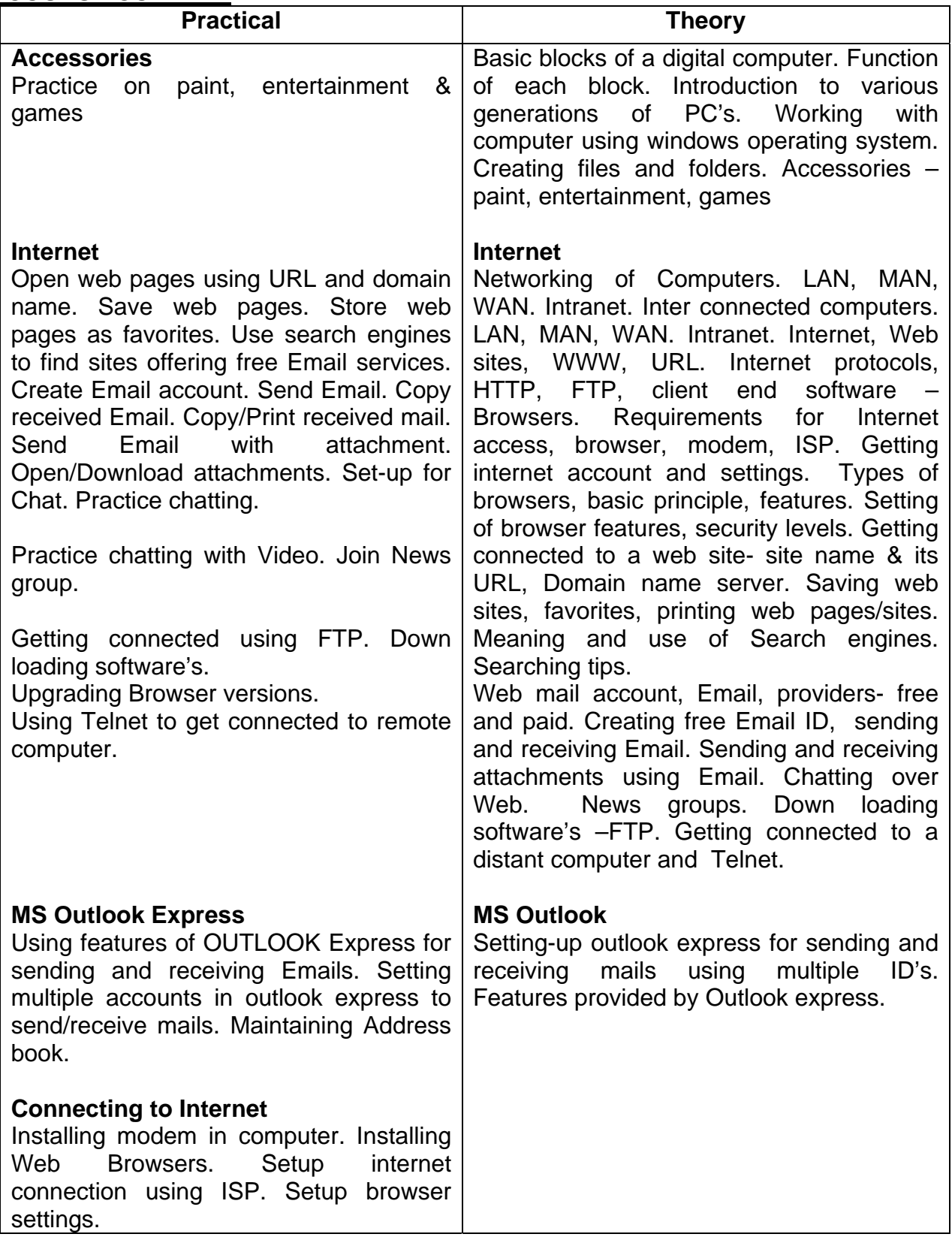

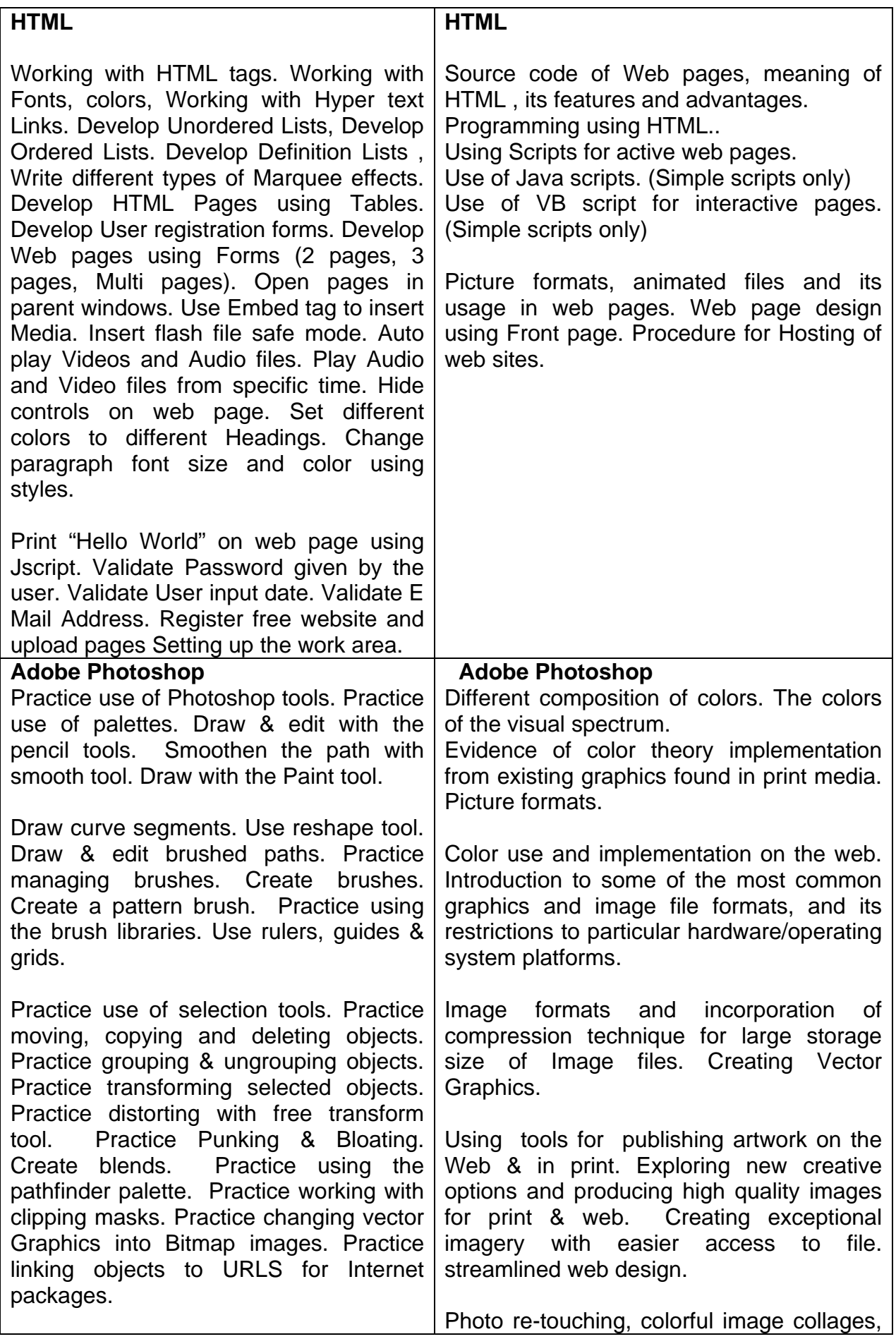

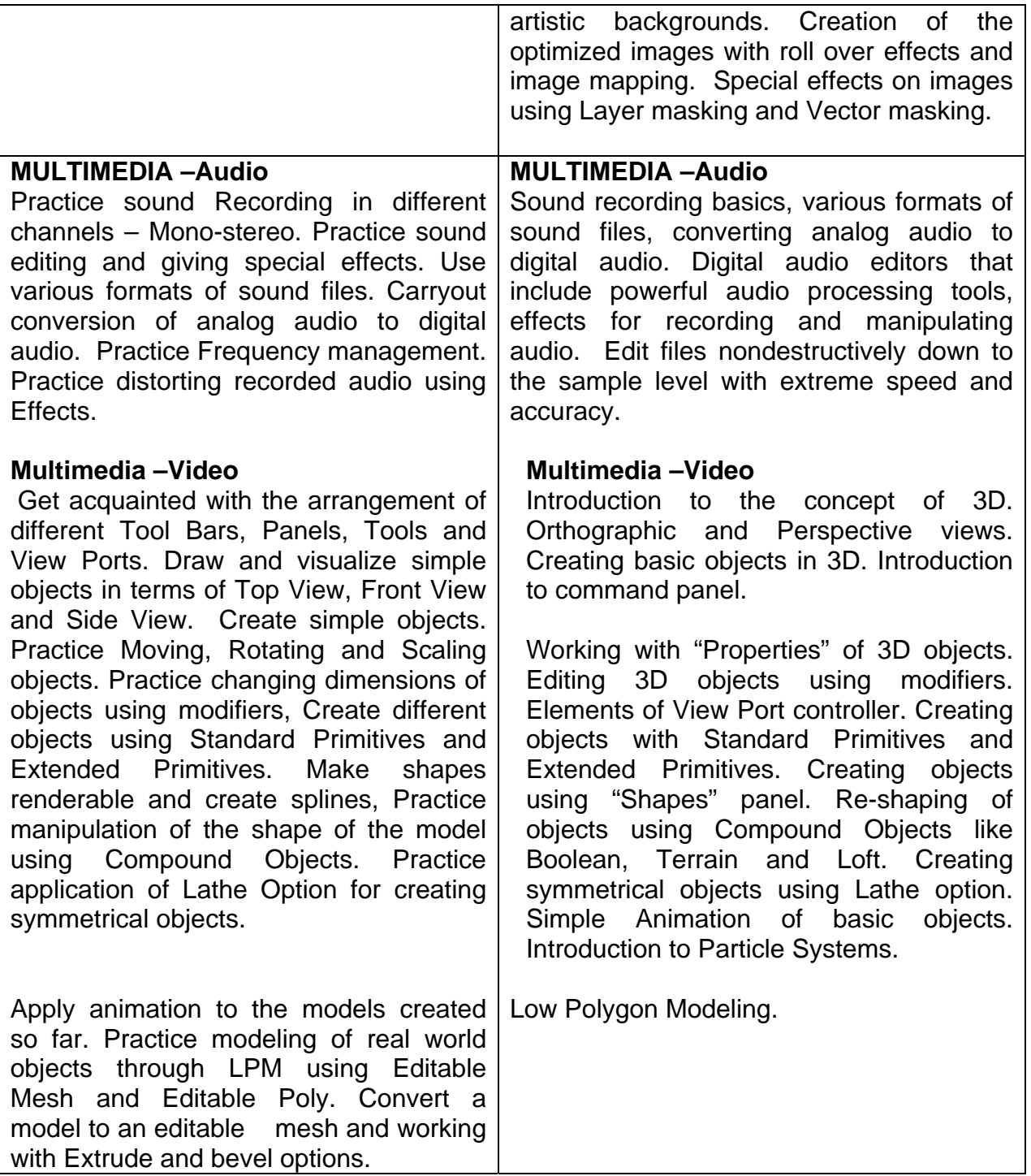

### **Terminal objective**

On completion of this module the participants will be able to:

- 1. Establish internet connection and use internet for getting required information and sending mails
- 2. Download soft wares from internet
- 3. Configure and use outlook express for sending and receiving mails.
- 4. Create simple web pages.
- 5. Create graphic files and edit.
- 6. Create simple animations.

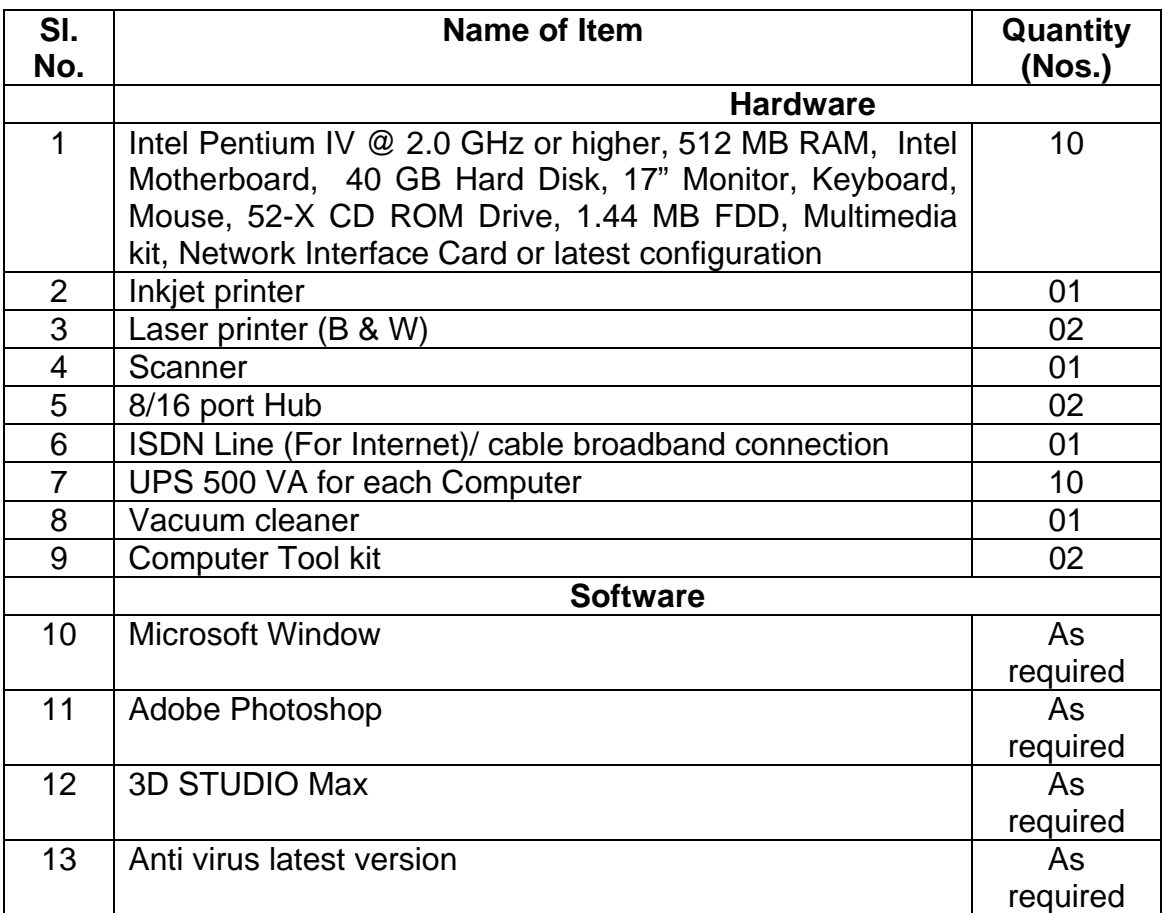

## **II) TOOLS, MACHINERY, EQUIPMENTS etc. for a batch of 16 trainees**

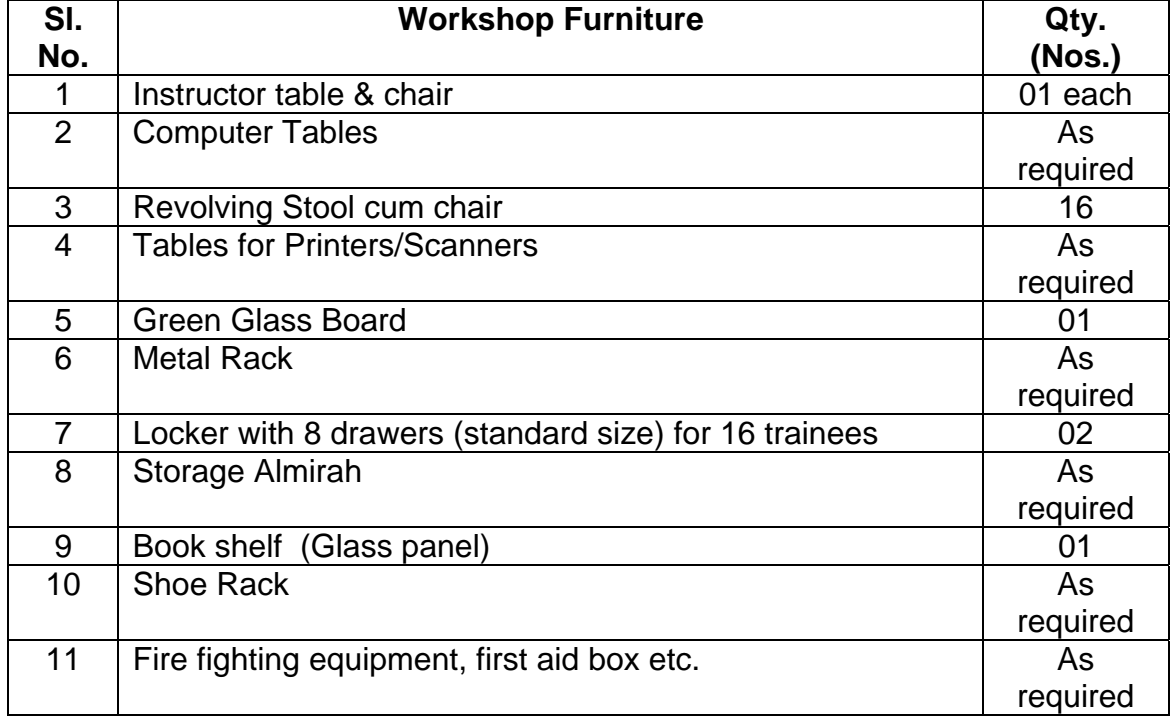

#### **SECTOR / AREA: INFORMATION TECHNOLOGY**

**BROAD BASED BASIC TRAINING (One Year)** 

#### **MODULE – ITBT - 06: BASIC DATABASE PROCESSING**

**(Duration - 8 weeks)** 

### **BROAD BASED BASIC TRAINING (One Year) MODULE - ITBT - 06: BASIC DATABASE PROCESSING (Duration - 8 weeks)**

### **I) COURSE CONTENT**

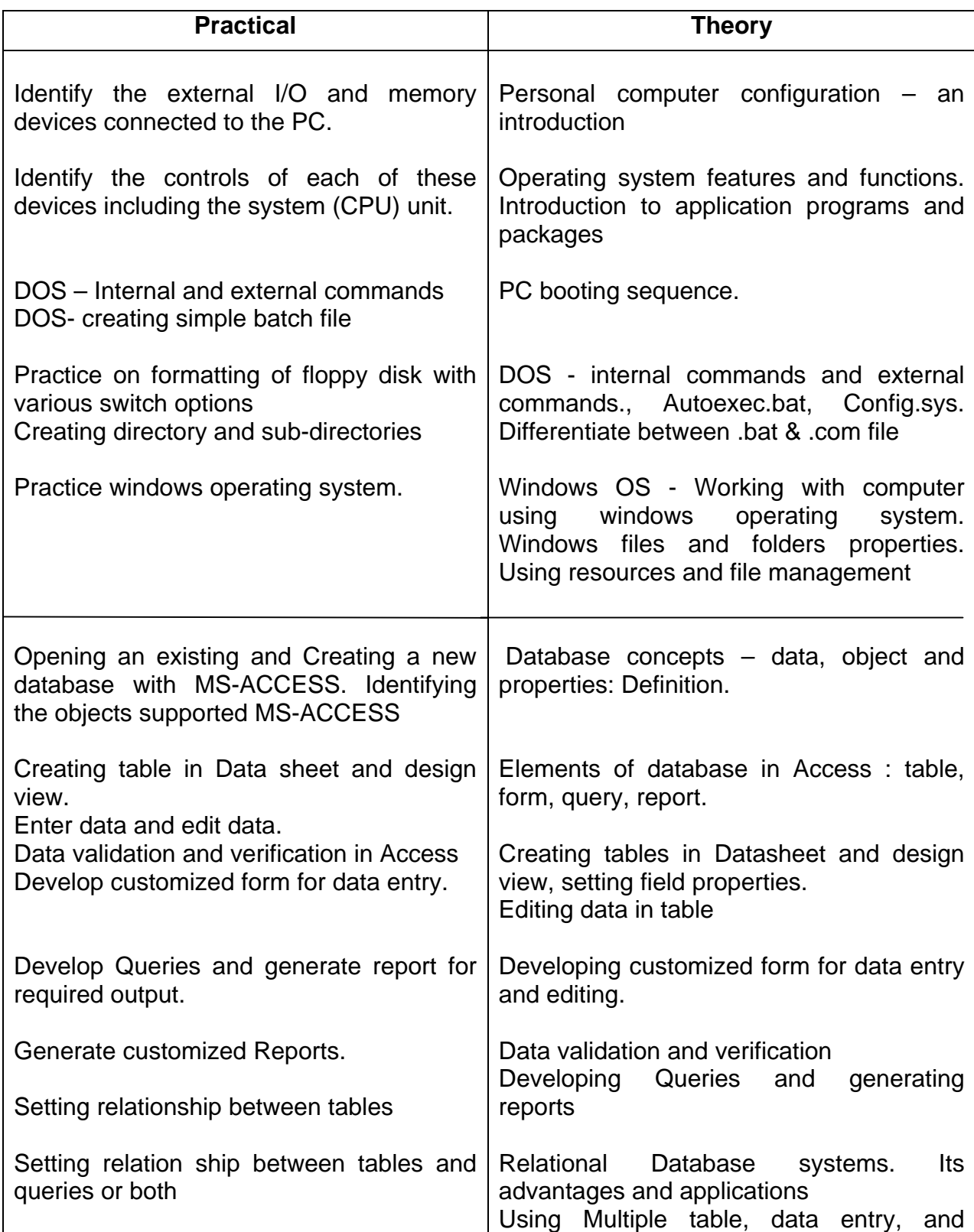

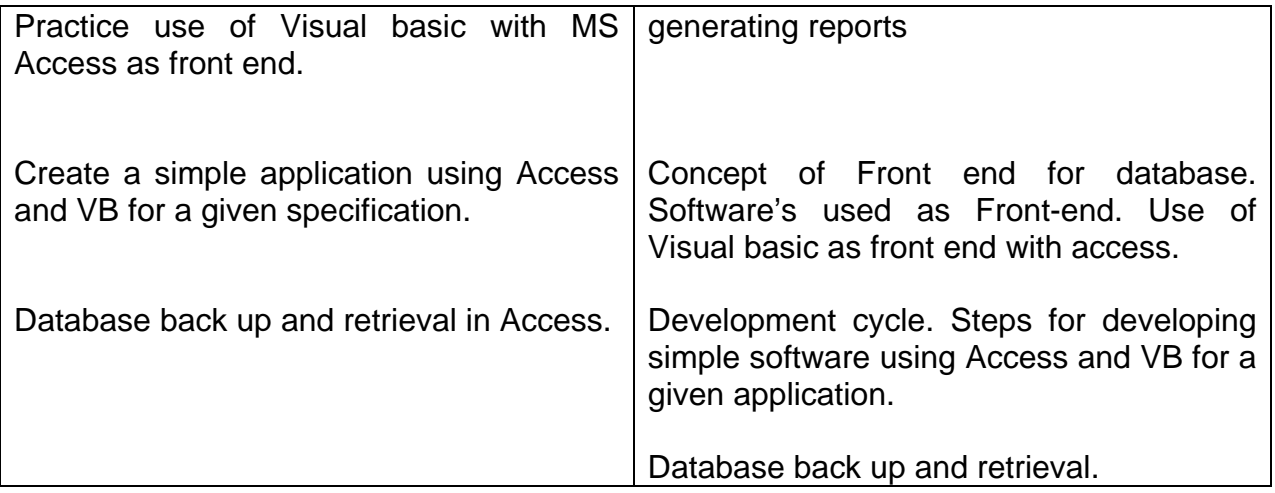

### **Terminal objective**

On completion of this module the participants will be able to:

- 1. Use MS-DOS commands for creating simple batch files (no looping & branching)
- 2. Design a data base and create a table for given requirement
- 3. Create a query and generate reports.
- 4. Use visual basic as front-end.
- 5. Develop simple application using MS-ACCESS & VB.

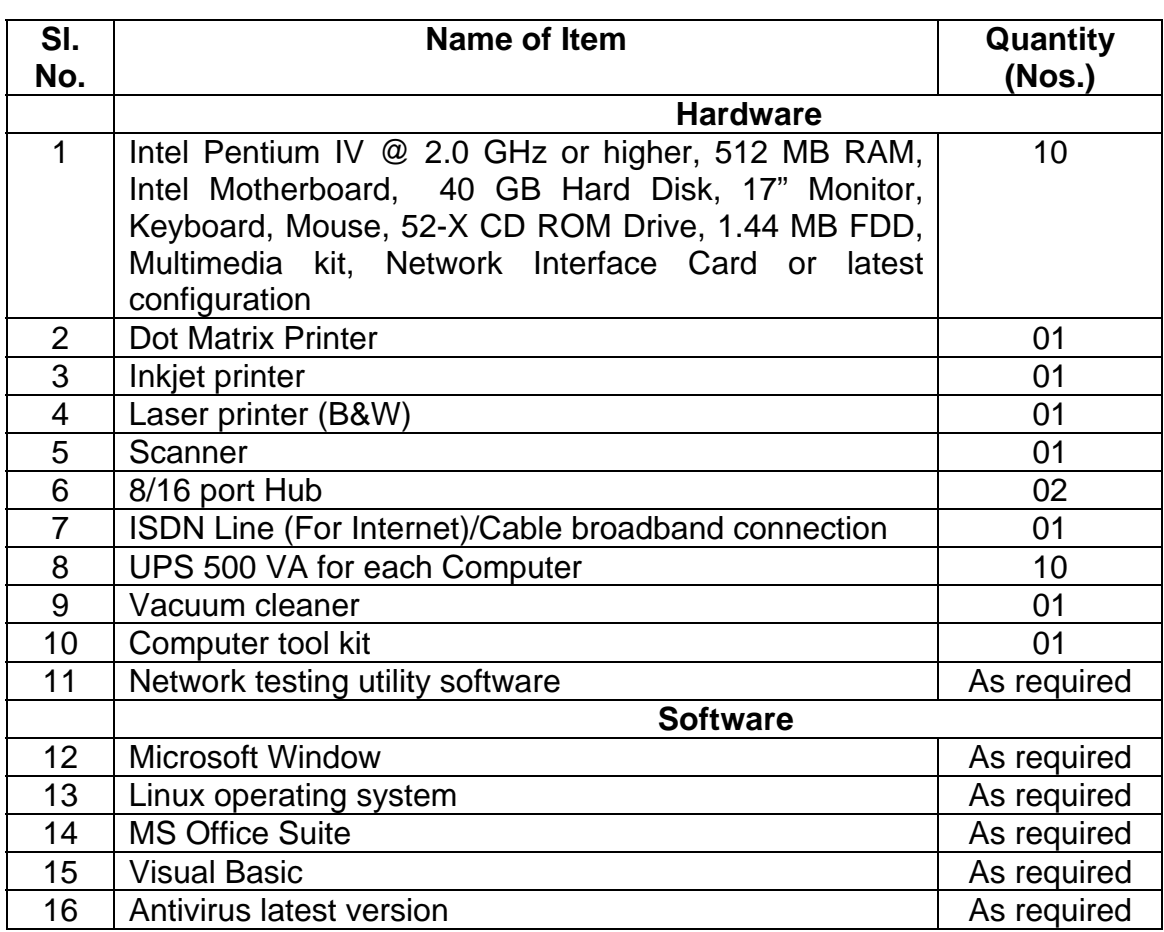

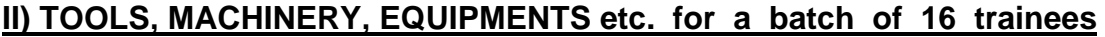

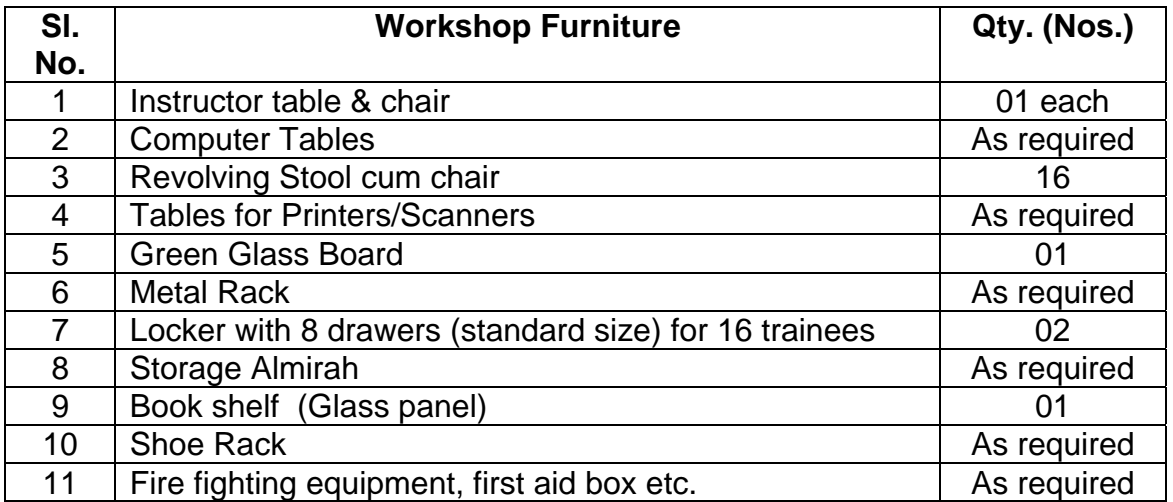

### **SECTOR / AREA: INFORMATION TECHNOLOGY**

**BROAD BASED BASIC TRAINING (One Year)** 

### **MODULE – ITBT - 07: WORKSHOP CALCULATION & SCIENCE**

**(Duration – 2 hours/week - 48 weeks)** 

## **BROAD BASED BASIC TRAINING (ONE YEAR)**

## **MODULE – ITBT - 07: WORKSHOP CALCULATION AND SCIENCE (DURATION – 2 HOURS / WEEK – 48 WEEKS)**

### **I) COURSE CONTENT:**

Familiarization with

- 1. Basic algebra algebric formula quadratic equations
- 2. Trigonometry Trignometric functions calculation of areas
- 3. Mensuration Find the area and volume of different objects conversion of feet, inch, cm, mm
- 4. Find the equivalent resistance on series circuit, parallel circuit
- 5. Find the equivalent resistance, voltage and current across each component of a series circuit, parallel circuit and series parallel circuit.
- 6. Solve the series parallel and network circuits using Kirchoff's Law
- 7. Series and parallel circuits of capacitors/Induction
- 8. Problems on series ac circuits, impedance, power and power factor
- 9. Series and parallel resonance circuit
- 10. Find the turns ratio, efficiency and losses in transformers
- 11. Find the average dc, load current and efficiency, ripple factor, in half wave and full wave rectifiers
- 12. Find the  $I_B$ ,  $I_C$ ,  $I_E$  in various types of biasing circuits and transistor configuration circuits
- 13. Calculate the voltage gain, current gain and power gain in dB units in single stage emitter following amplifier
- 14. Problems related to Zener regulator, series regulator and series parallel regulator circuits
- 15. Find the frequency of oscillation in various oscillator circuits
- 16. Problems on conversion of Decimal numbers to binary and Hex
- 17. Addition and subtraction of Binary and Hex, numbers
- 18. Problems on Boolean algebra
- 19. Calculation of SI & Compound Interest
- 20. Calculations on pulse duration, pulse width, frequency
- 21. Percentage gain, profit and loss
- 22. Simple calculation of preparation of results, income tax, etc.
- 23. Representation and fractions in different format e.g. experimental format, decimal and percentage formats
- 24. Conversion and number in bit, byte, kilo byte, mega byte, gega byte, etc.
- 25. Simple calculation of material cost e.g. sheets, wires, battons, papers, cables, etc.

**SECTOR / AREA: INFORMATION TECHNOLOGY** 

**BROAD BASED BASIC TRAINING (One Year)** 

### **MODULE – ITBT - 08: ENGINEERING DRAWING**

**(Duration – 2 hours/week - 48 weeks)** 

# **BROAD BASED BASIC TRAINING**

### **(ONE YEAR)**

## **MODULE – ITBT - 08: ENGINEERING DRAWING (DURATION – 2 HOURS / WEEK – 48 WEEKS)**

### **I) COURSE CONTENT:**

- 1. Engineering drawing and its importance
- 2. Types of lines and their applications
- 3. Free hand sketching of tools
- 4. Lettering practice
- 5. Dimensioning their methods and specific uses
- 6. Types of projections
- 7. Simple orthographic projections in  $1<sup>st</sup>$  angle method
- 8. 3<sup>rd</sup> angle projections of various objects and exercises with dimension
- 9. Isometric views of objects
- 10. Sectioning and sectioned views
- 11.  $1^{st}$  angle and  $3^{rd}$  angle projections of a computer monitor, floppy disk drive and hard disk drive
- 12. Draw the symbols for various electrical measuring instruments, switches, fuse, protective and controlling devices in electrical circuits
- 13. Wiring diagram for small houses
- 14. Draw the symbols of various electronic components
- 15. Draw the circuit diagram of various types of rectifiers, amplifiers, oscillators, power supplies, multivibrators
- 16. Draw the circuits of shift registers, counters, digital clock, multiplexer
- 17. Details of various TTL and CMOS ICS, RAM, EPROM, A/D Converter, D/A **Converter**
- 18. Detailed block diagram of computer
- 19. Detailed block diagram of computer
- 20. Drawing and component layout of motherboard, display card, Ethernet card, etc.
- 21. Lay out of key board
- 22. Front and Rear view of System Unit of PC, Monitor, FDD, HDD, Modem, Printers
- 23. Pin diagram of various connectors & cables used in personal computer.